# **МИНОБРНАУКИ РОССИИ федеральное государственное бюджетное образовательное учреждение высшего образования «Нижегородский государственный технический университет им. Р.Е. Алексеева» (НГТУ)**

**Дзержинский политехнический институт (филиал)** 

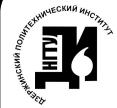

ЭЛЕКТРОННОЙ ПОДПИСЬЮ

Сертификат: 056E86B29D369D826C7E310ADEA6E8DA Владелец: Петровский Александр Михайлович Действителен: с 03.08.2022 до 27.10.2023

УТВЕРЖДАЮ: Директор института: А.М. Петровский  $\frac{1}{1000}$  " мая 2022г.

# **РАБОЧАЯ ПРОГРАММА ДИСЦИПЛИНЫ Б1.В.ОД.2 Прикладная механика**

 (индекс и наименование дисциплины по учебному плану) для подготовки бакалавров

Направление подготовки: 15.03.04 Автоматизация технологических процессов и производств документ подписан  $\overline{B}$  УТ двержинск 2022 в сведе выводов сервесте на обезде достатовления для подготовки  $\overline{B}$  .  $\overline{C}$  .  $\overline{C}$  .  $\overline{C}$  .  $\overline{C}$  .  $\overline{C}$  .  $\overline{C}$  .  $\overline{C}$  .  $\overline{C}$  .  $\overline{C}$  .

Направленность: Разработка автоматизированных систем управления

Форма обучения: очная, заочная Год начала подготовки 2022

Выпускающая кафедра Автоматизация, энергетика, математика и информационные системы

Кафедра-разработчик Технологическое оборудование и транспортные системы

Объем дисциплины 72/2

 часов/з.е Промежуточная аттестация зачет

Разработчик: к.т.н., доцент А.Л. Малыгин

Рабочая программа дисциплины: разработана в соответствии с Федеральным государственным образовательным стандартом высшего образования (ФГОС ВО 3++) по направлению подготовки 15.03.04 Автоматизация технологических процессов и производств, утвержденного приказом МИНОБРНАУКИ РОССИИ от 09 августа 2021 года № 730 на основании учебного плана, принятого УС ДПИ НГТУ

протокол от 28.04.2022 № 8

Рабочая программа одобрена на заседании кафедры-разработчика РПД Технологическое оборудование и транспортные системы протокол от 05.05.2022 № 7

Зав. кафедрой к.т.н, доцент В.А. Диков (подпись)

#### СОГЛАСОВАНО:

Заведующий выпускающей кафедрой Автоматизация, энергетика, математика и информационные системы

к.т.н, доцент Д.Ю. Вадова

(подпись)

Начальник ОУМБО \_\_\_\_\_\_\_\_\_\_\_\_\_\_\_\_\_\_ И.В. Старикова (подпись)

Рабочая программа зарегистрирована в ОУМБО: 15.03.04 - 39

# **СОДЕРЖАНИЕ**

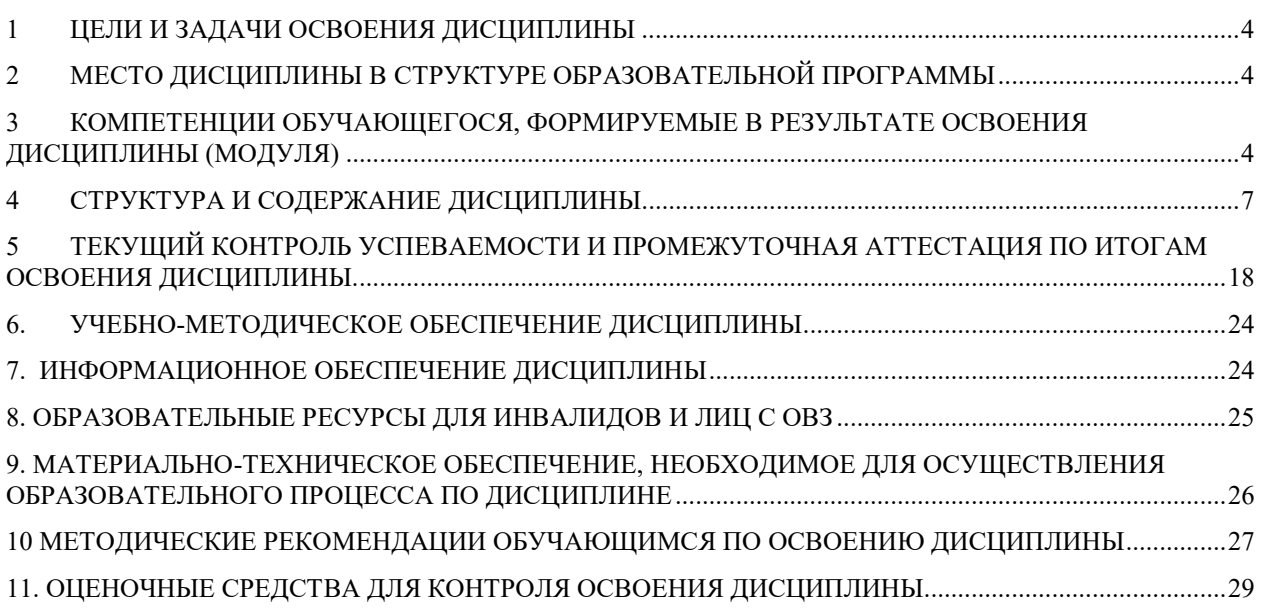

## <span id="page-3-0"></span>**1 ЦЕЛИ И ЗАДАЧИ ОСВОЕНИЯ ДИСЦИПЛИНЫ**

#### **1.1 ЦЕЛЬ ОСВОЕНИЯ ДИСЦИПЛИНЫ:**

Целью освоения дисциплины является

- освоение последовательности этапов технологических расчетов отдельных узлов и деталей электрического привода и автоматики механизмов;

- использование отдельных методов расчёта механических передач по заданным основным параметрам.

#### **1.2 ЗАДАЧИ ОСВОЕНИЯ ДИСЦИПЛИНЫ (МОДУЛЯ):**

- применение технологических расчетов отдельных узлов и деталей электрического привода и автоматики механизмов при проектировании систем автоматизации технологических процессов.

### <span id="page-3-1"></span>**2 МЕСТО ДИСЦИПЛИНЫ В СТРУКТУРЕ ОБРАЗОВАТЕЛЬНОЙ ПРОГРАММЫ**

Учебная дисциплина «Прикладная механика» включена в перечень дисциплин вариативной части (формируемой участниками образовательных отношений), определяющий направленность ОП. Дисциплина реализуется в соответствии с требованиями ФГОС, ОП ВО и УП.

Дисциплина базируется на следующих дисциплинах: физика, математика, инженерная графика.

Дисциплина «Прикладная механика» является основополагающей для изучения следующих дисциплин: технические средства автоматизации, проектирование автоматизированных систем.

Рабочая программа дисциплины «Прикладная механика» для инвалидов и лиц с ограниченными возможностями здоровья разрабатывается индивидуально с учетом особенностей психофизического развития, индивидуальных возможностей и состояния здоровья таких обучающихся, по их личному заявлению.

#### <span id="page-3-2"></span>**3 КОМПЕТЕНЦИИ ОБУЧАЮЩЕГОСЯ, ФОРМИРУЕМЫЕ В РЕЗУЛЬТАТЕ ОСВОЕНИЯ ДИСЦИПЛИНЫ (МОДУЛЯ)**

Таблица 1

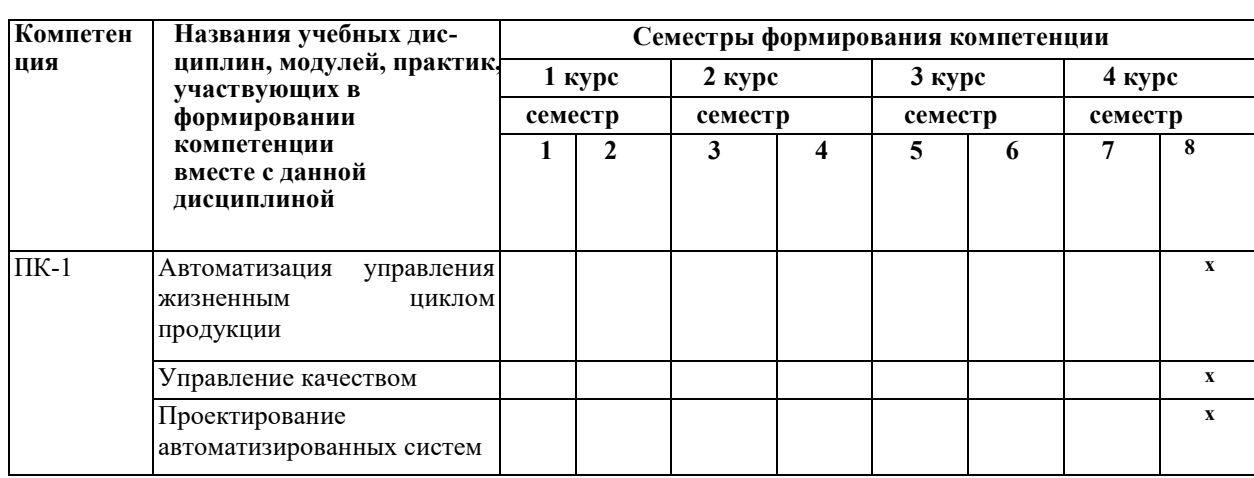

**Формирование компетенции ПК-1 дисциплинами**  Очная форма обучение

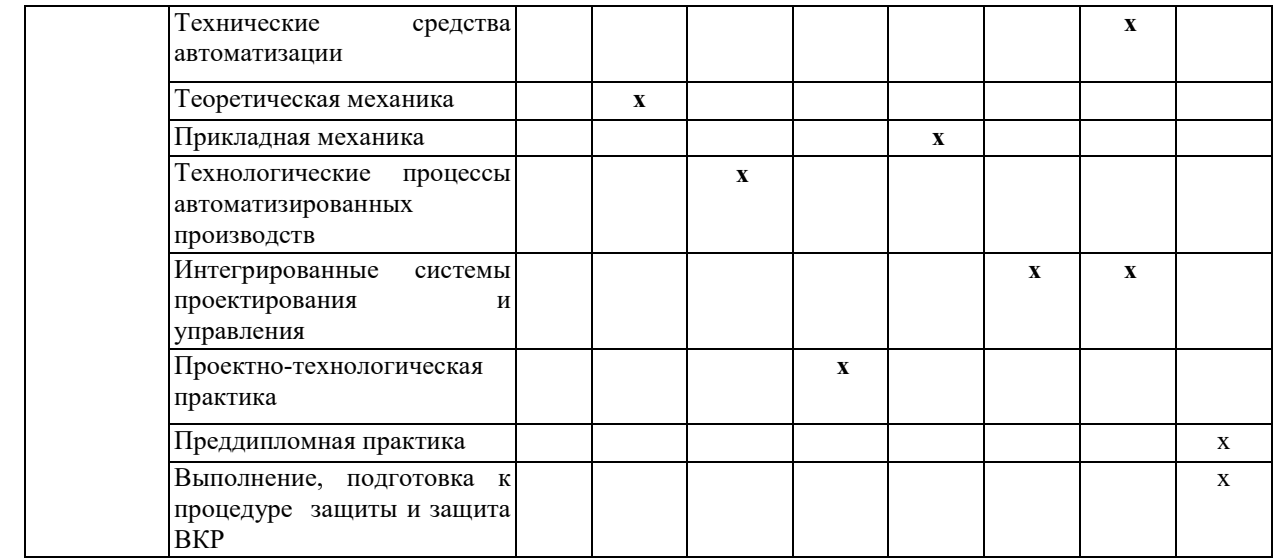

# ПЕРЕЧЕНЬ ПЛАНИРУЕМЫХ РЕЗУЛЬТАТОВ ОБУЧЕНИЯ ПО ДИСЦИПЛИНЕ, СООТНЕСЕННЫХ С ПЛАНИРУЕМЫМИ РЕЗУЛЬТАТАМИ ОСВОЕНИЯ ОП

Таблица 2

#### **Перечень планируемых результатов обучения по дисциплине, соотнесенных с планируемыми результатами освоения**

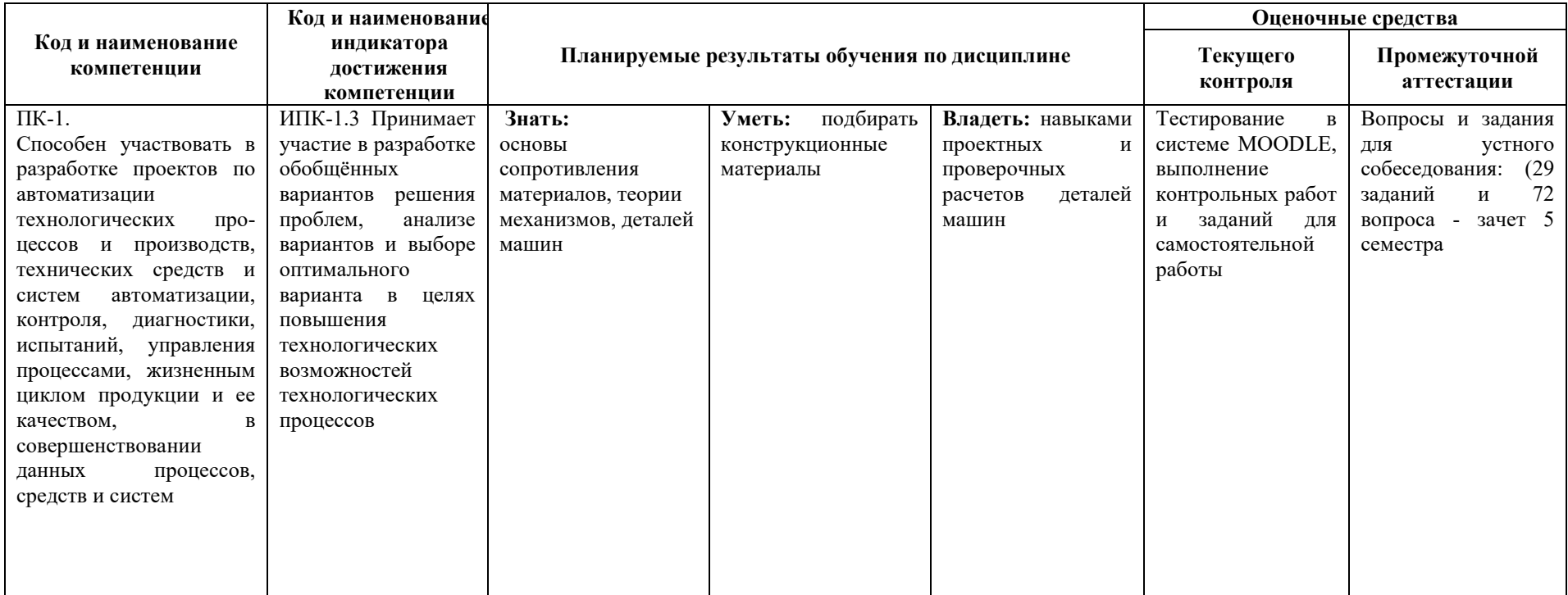

# <span id="page-6-0"></span>**4 СТРУКТУРА И СОДЕРЖАНИЕ ДИСЦИПЛИНЫ**

# **4.1 РАСПРЕДЕЛЕНИЕ ТРУДОЁМКОСТИ ДИСЦИПЛИНЫ ПО ВИДАМ РАБОТ ПО СЕМЕСТРАМ**

Общая трудоёмкость дисциплины составляет 2 зач.ед./72 часа, распределение часов по видам работ и семестрам представлено в табл. 3 и 4.

Формат изучения дисциплины: с использованием элементов электронного обучения

Таблица 3

#### **Распределение трудоёмкости дисциплины по видам работ по семестрам для студентов очной формы обучения**

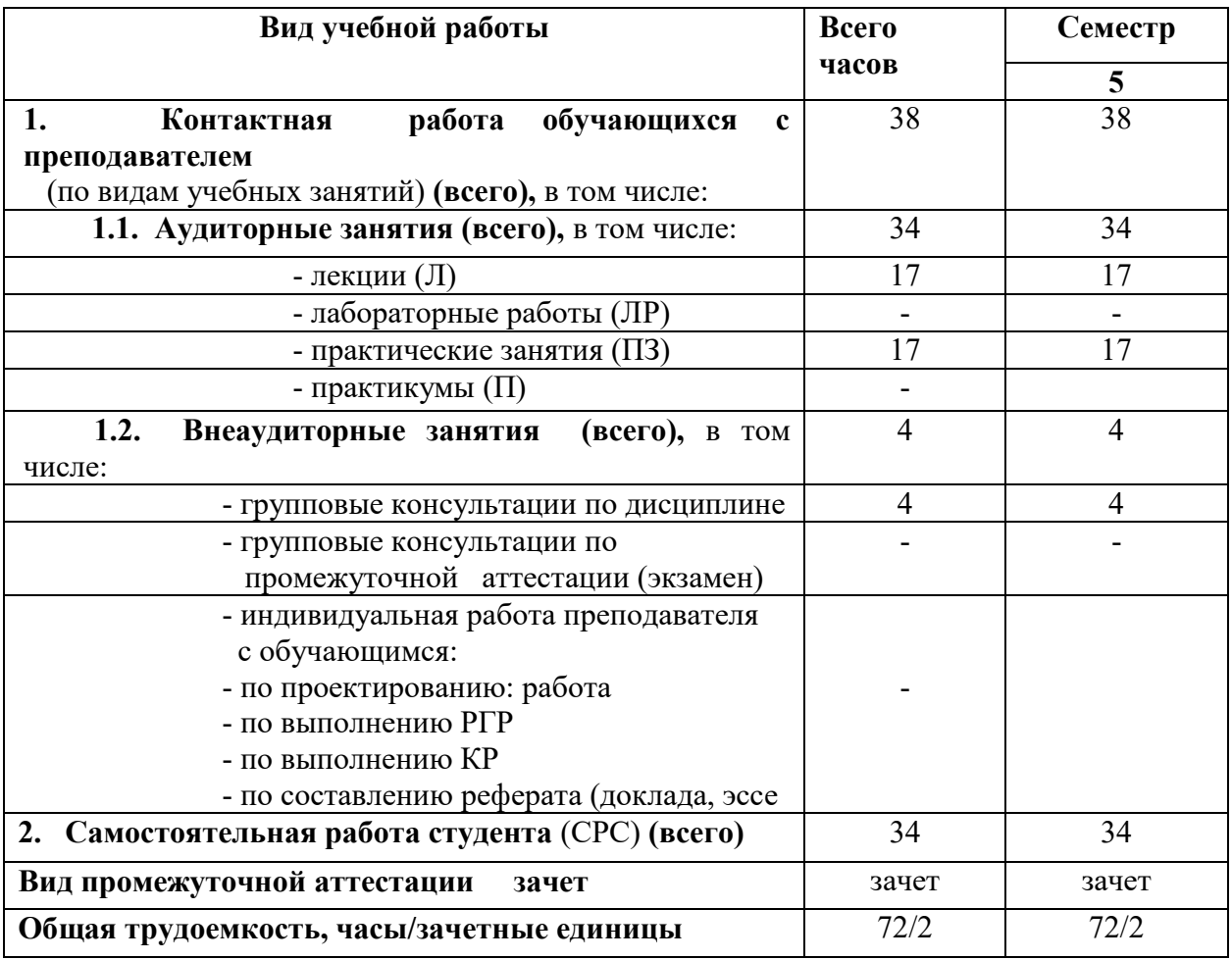

# Таблица 4

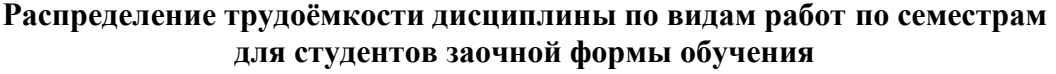

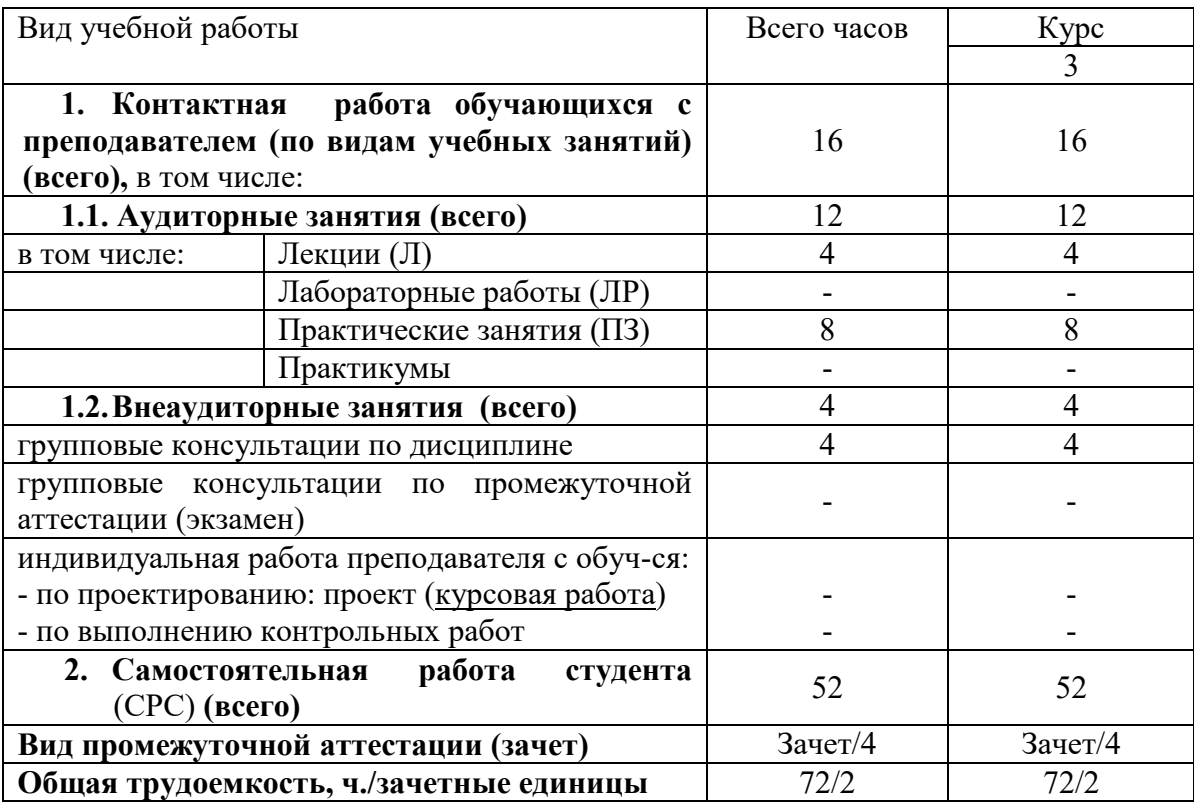

## 4.2 Содержание дисциплины, структурированное по темам

Содержание дисциплины, структурированное по темам, приведено в таблицах 5 и 6.

Таблица 5

## Содержание дисциплины, структурированное по темам, для студентов очной формы обучения

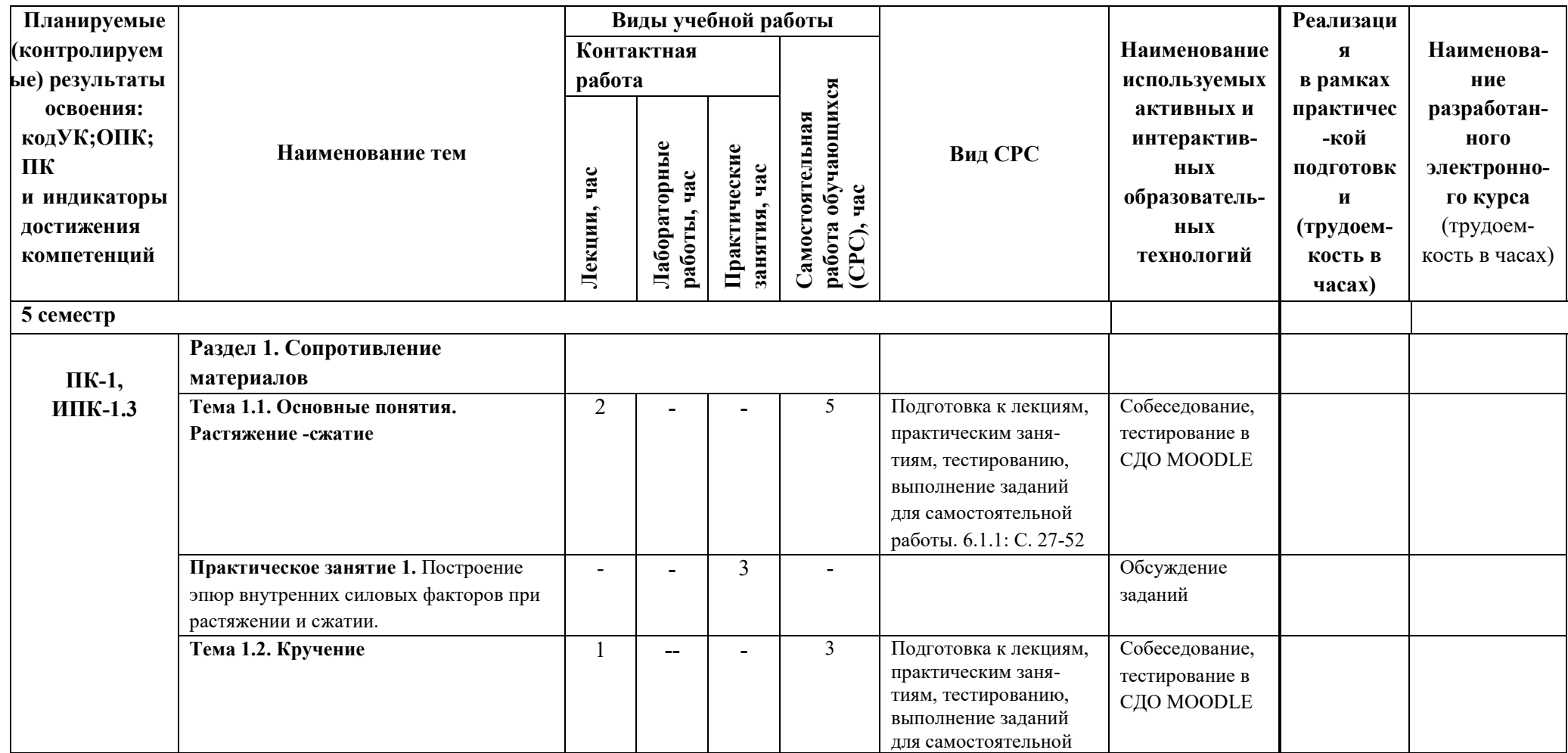

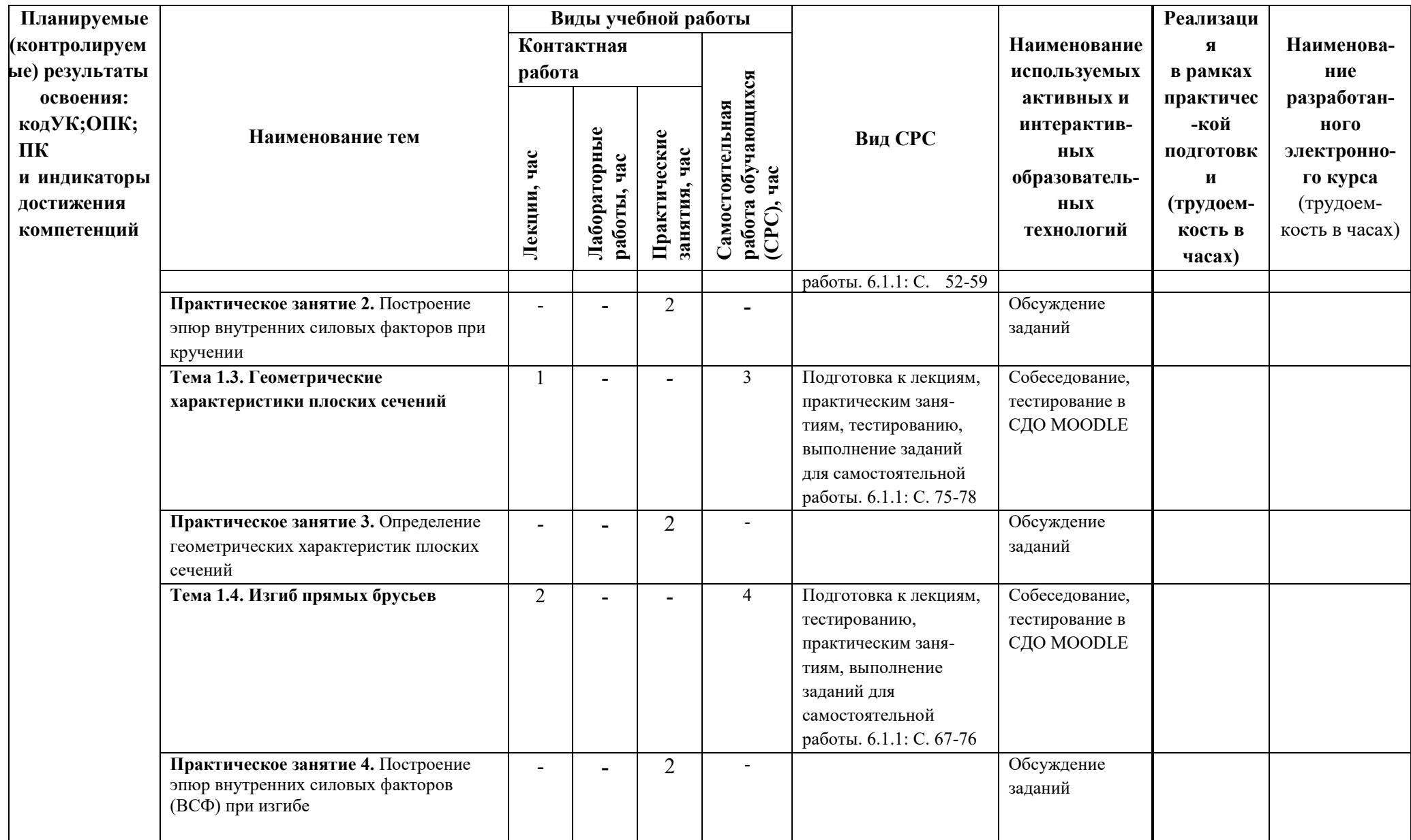

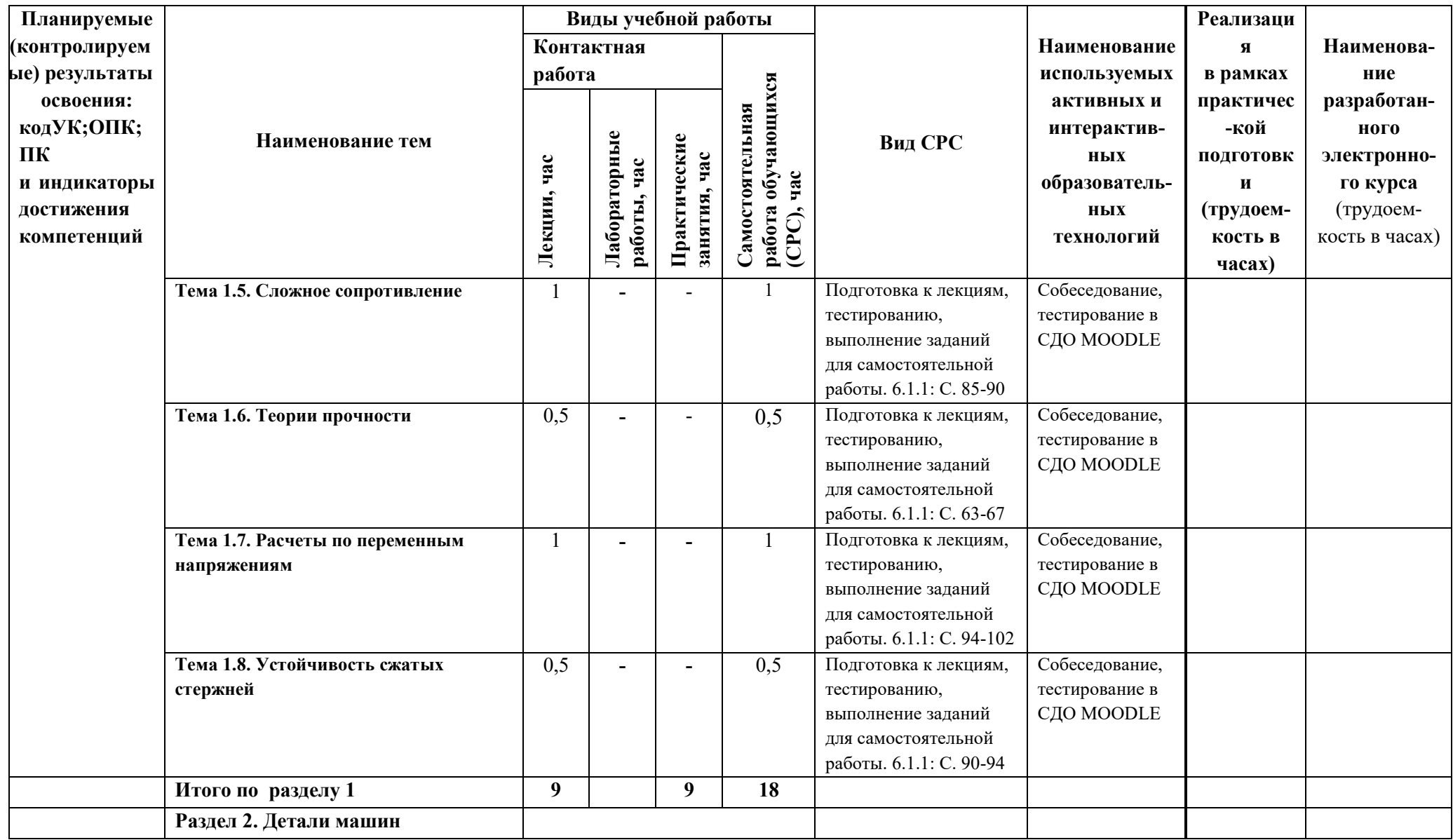

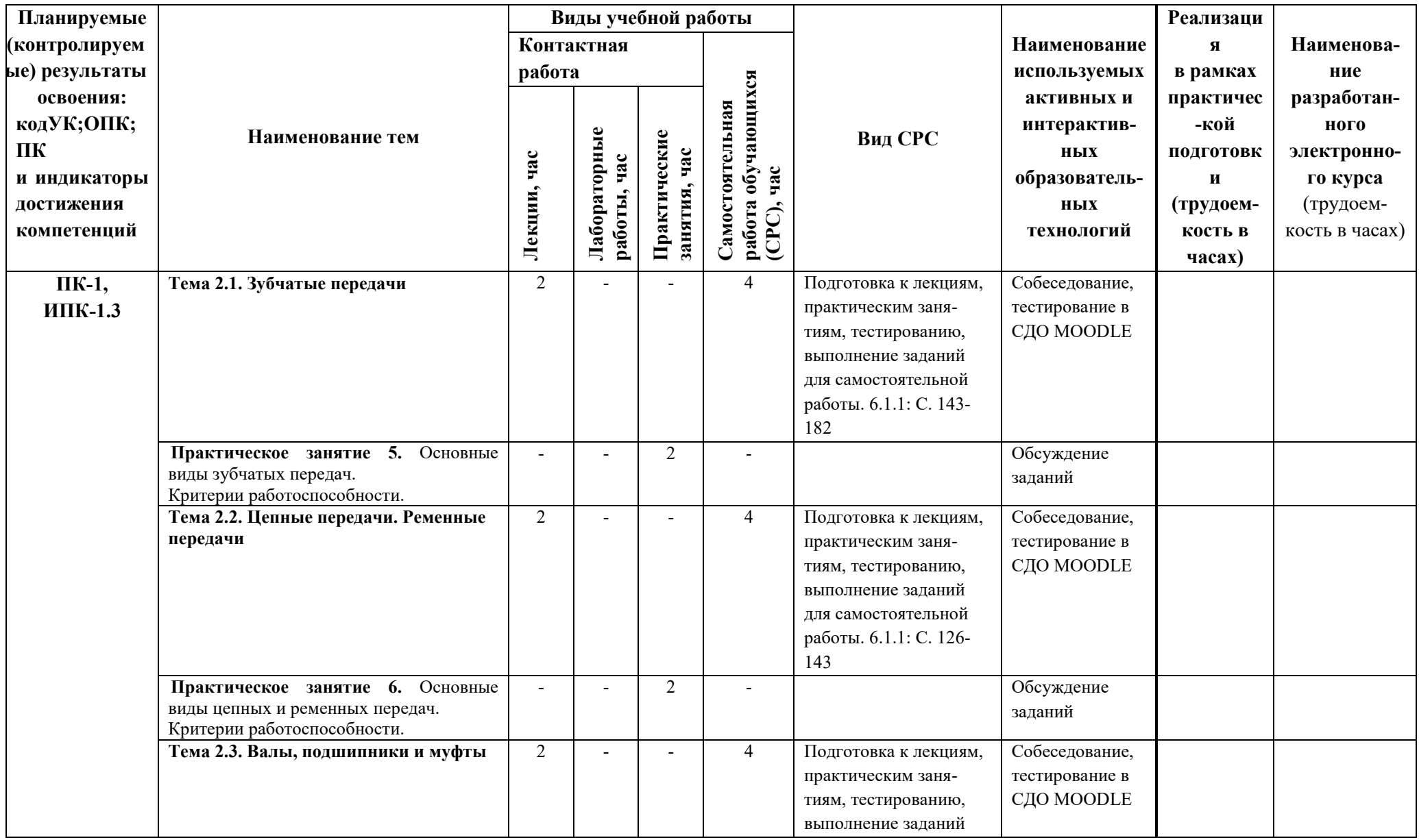

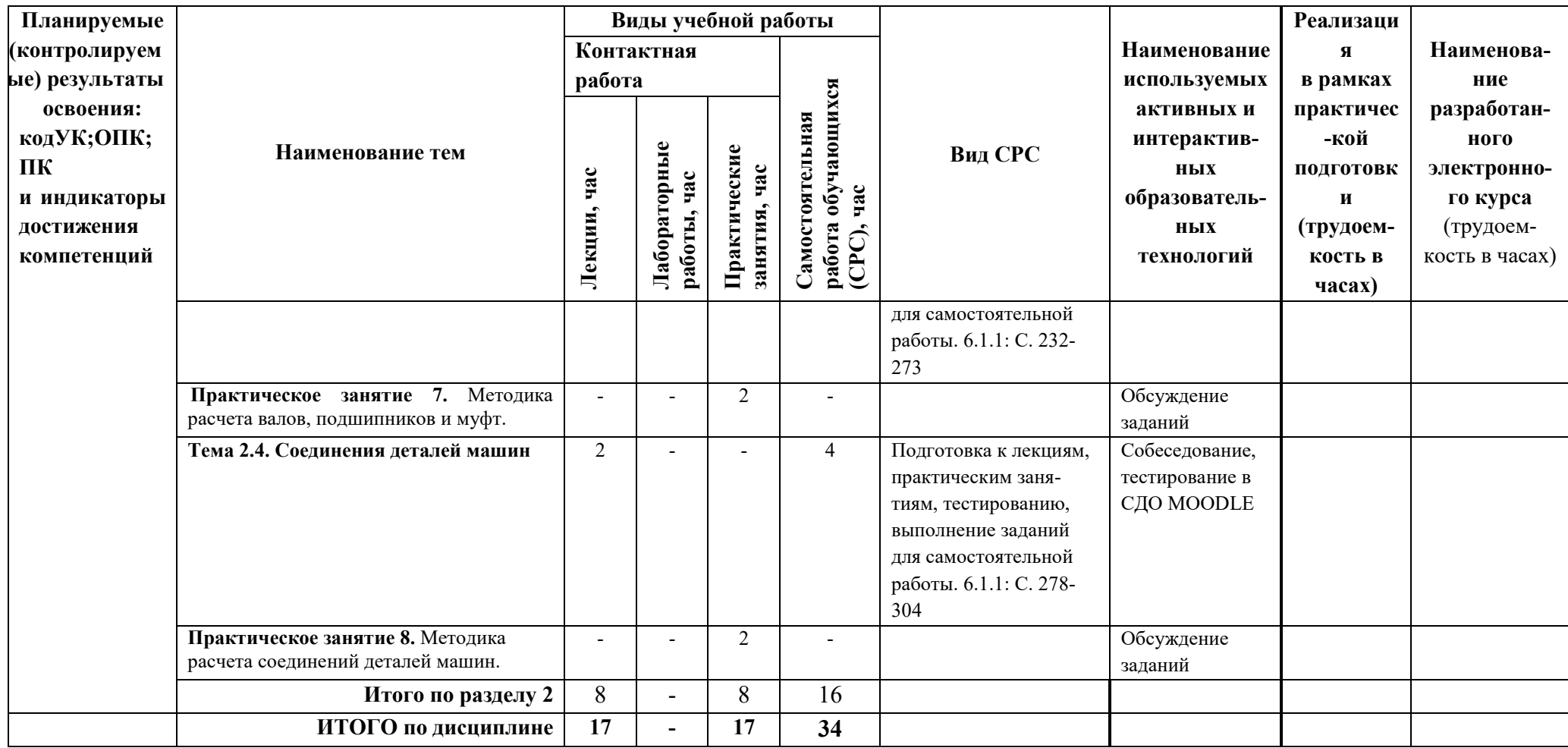

# Таблица 6

# Содержание дисциплины, структурированное по темам, для студентов заочной формы обучения

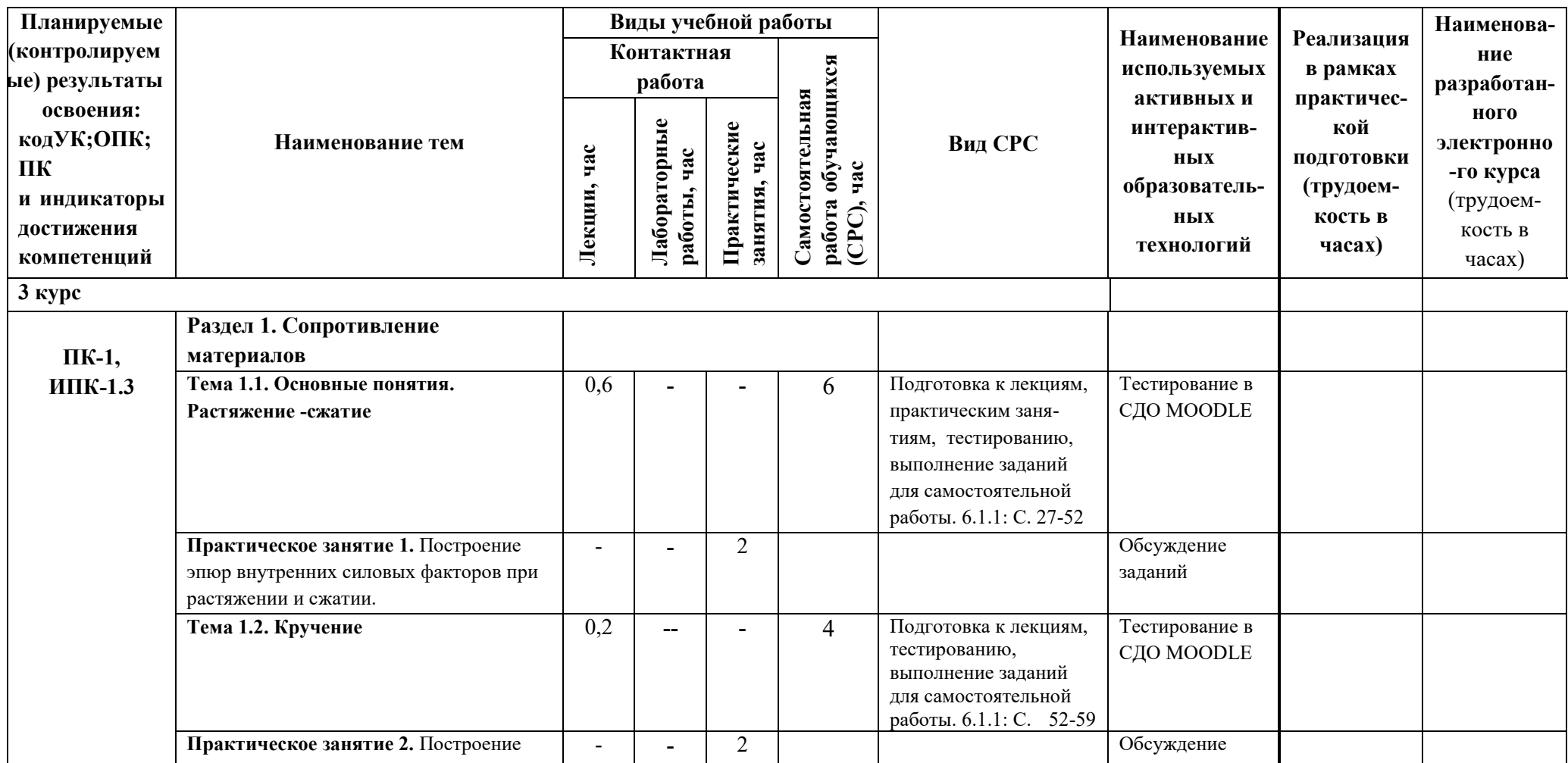

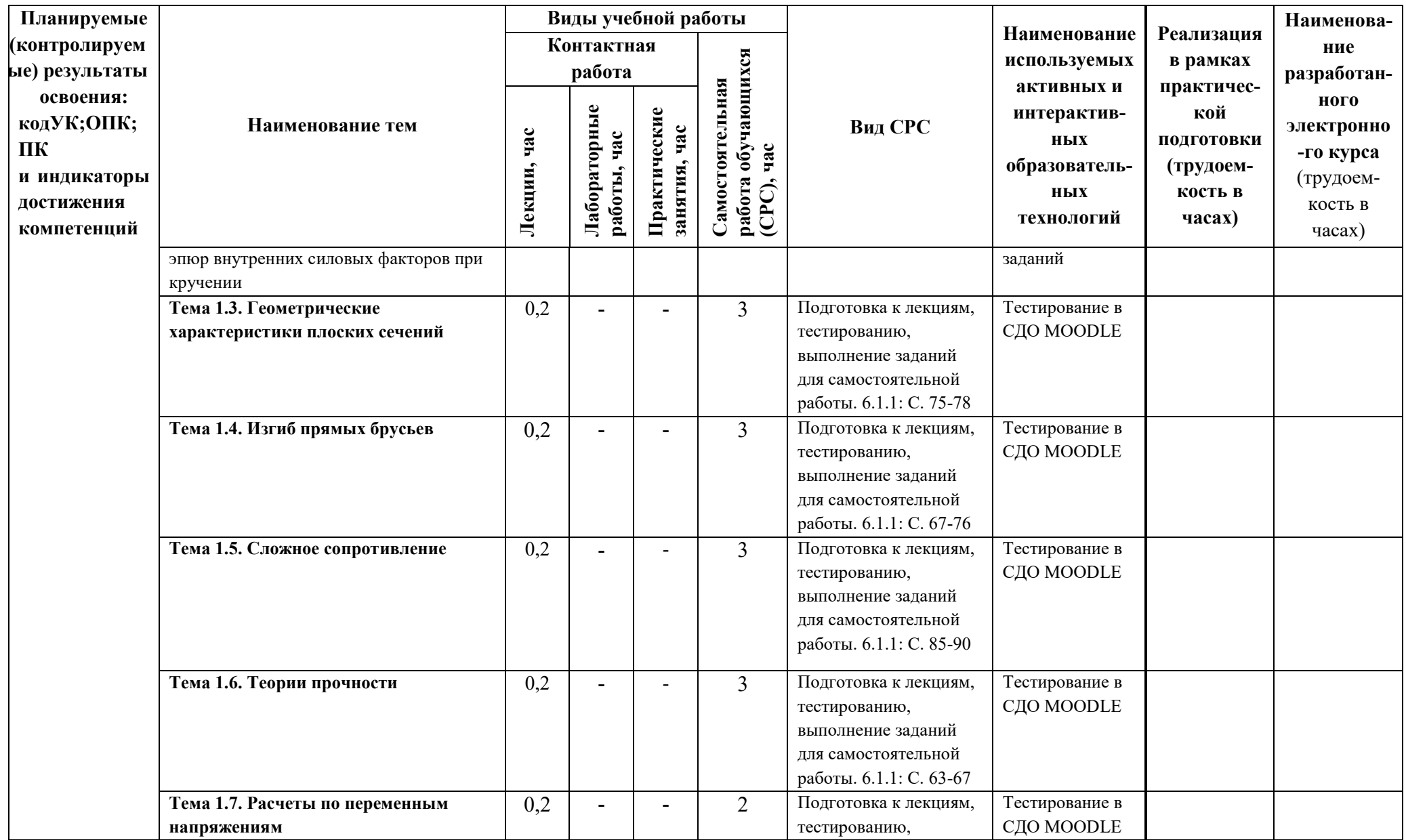

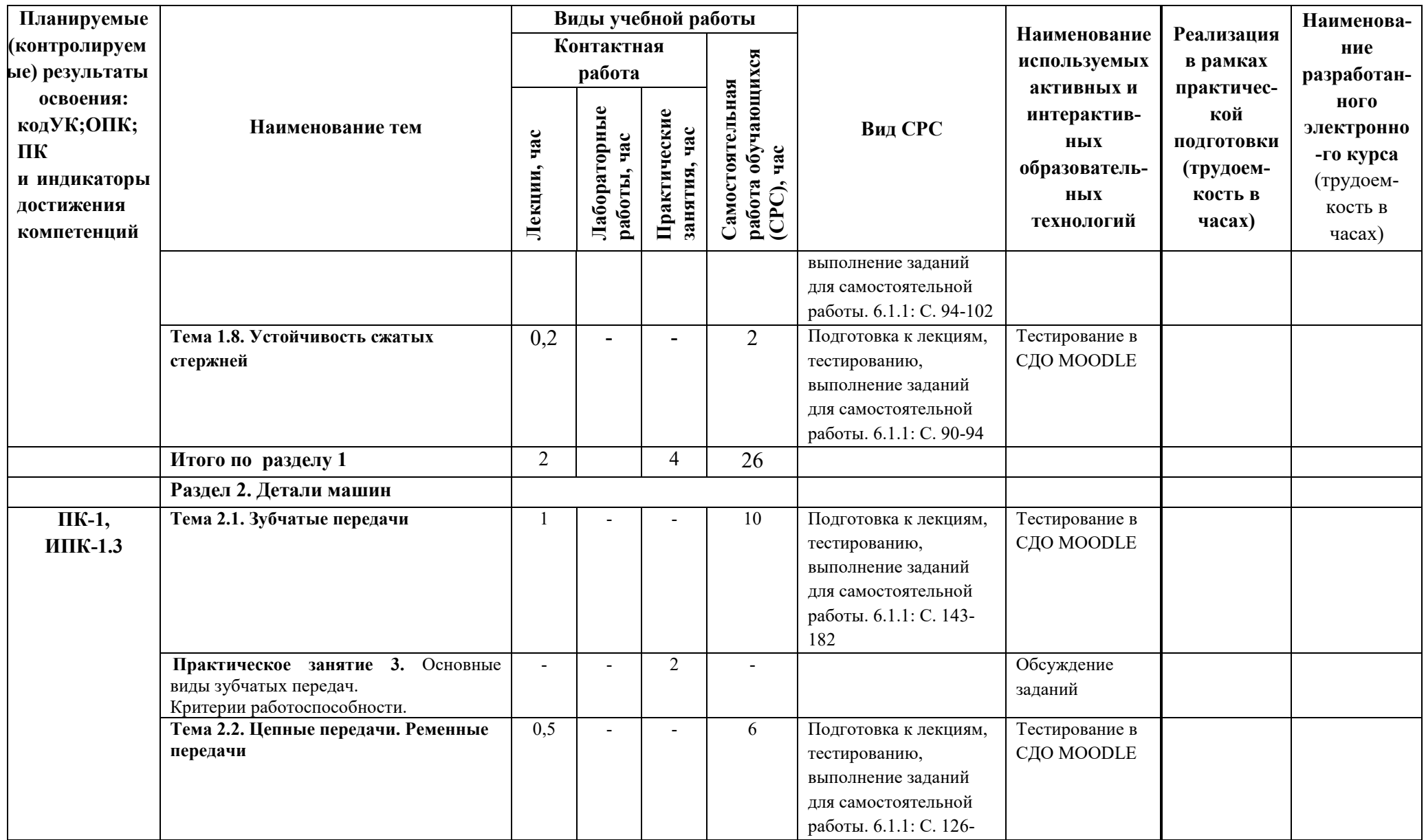

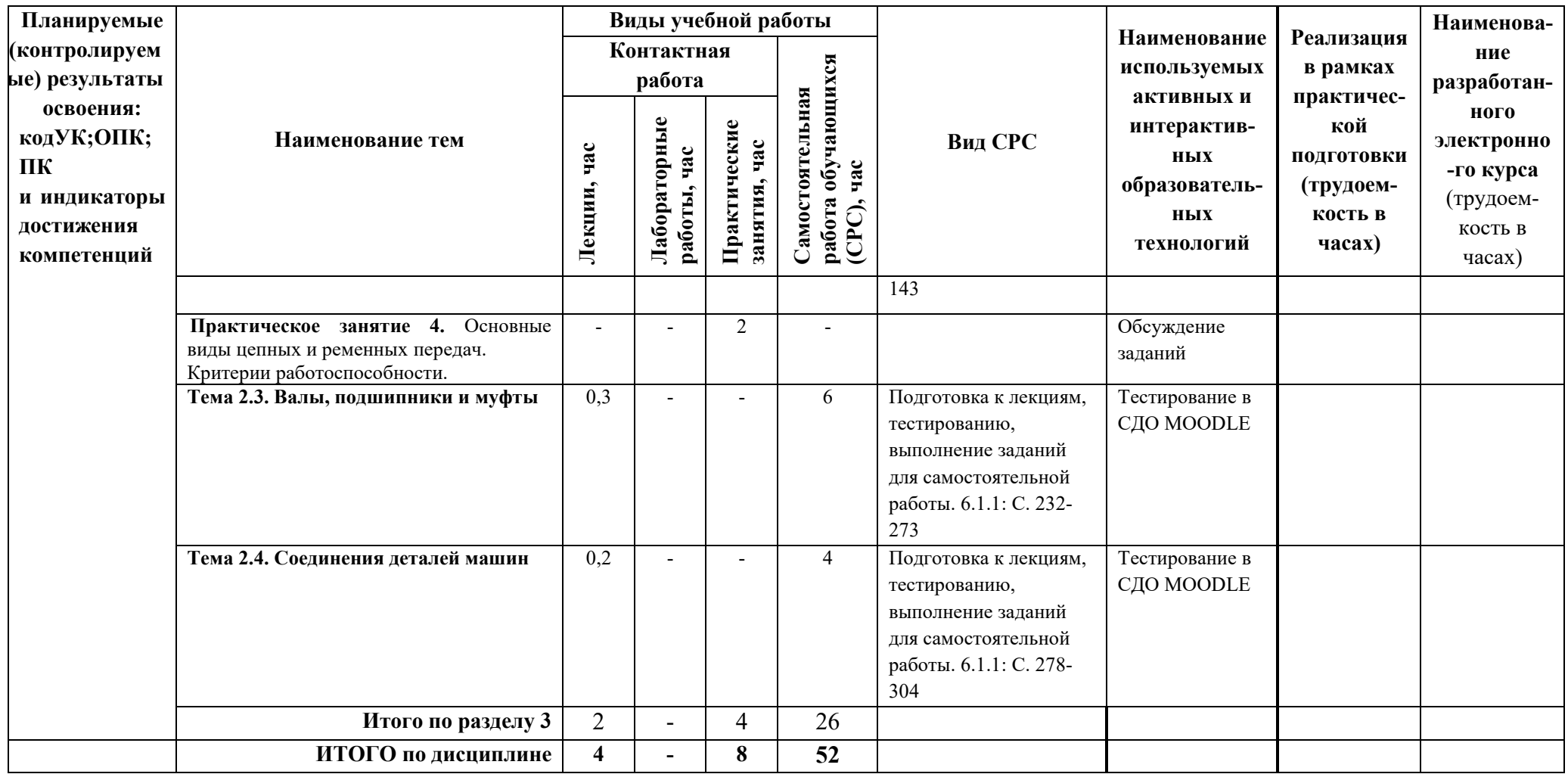

## <span id="page-17-0"></span>**5 ТЕКУЩИЙ КОНТРОЛЬ УСПЕВАЕМОСТИ И ПРОМЕЖУТОЧНАЯ АТТЕСТАЦИЯ ПО ИТОГАМ ОСВОЕНИЯ ДИСЦИПЛИНЫ.**

### **5.1. ТИПОВЫЕ КОНТРОЛЬНЫЕ ЗАДАНИЯ ИЛИ ИНЫЕ МАТЕРИАЛЫ, НЕОБХОДИМЫЕ ДЛЯ ОЦЕНКИ ЗНАНИЙ, УМЕНИЙ И НАВЫКОВ И (ИЛИ) ОПЫТА ДЕЯТЕЛЬНОСТИ**

*Тесты*, проводимые на электронной платформе Moodle на сайте ДПИ НГТУ: <http://dpingtu.ru/>Moodle.

*Пример задания для самостоятельной работы обучающихся очной формы* 

**1. Построить эпюру продольных сил** 

Исходные данные: расчетная схема,  $P=1$  да

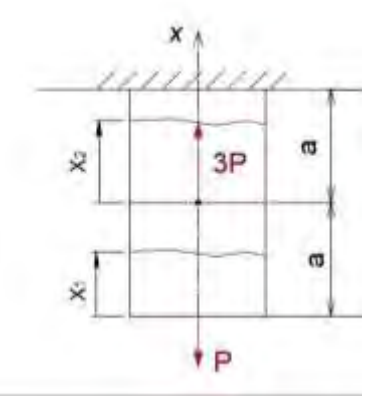

**2. Построить эпюру поперечных сил и изгибающих моментов**  Исходные данные: расчетная схема m=4qa²

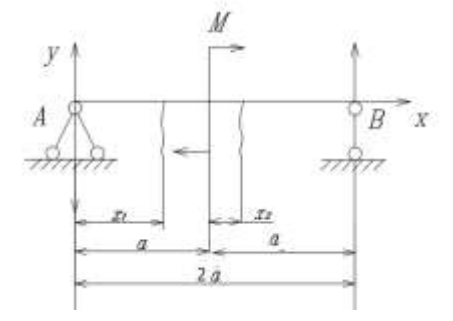

**3. Построить эпюры поперечных сил и изгибающих моментов** 

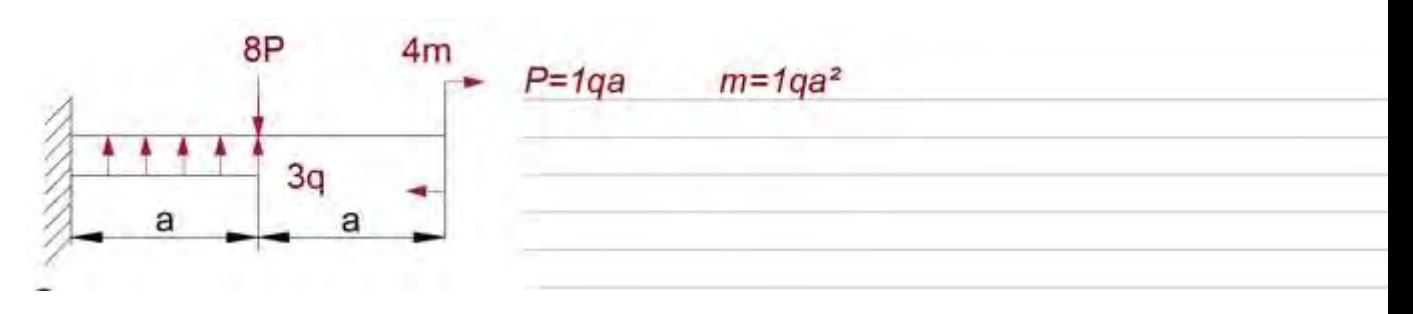

#### *Пример задания для самостоятельной работы обучающихся заочной формы*

1. Для бруса, находящегося в условиях простого растяжения-сжатия, определить размеры поперечного сечения и вычислить перемещение свободного конца бруса (рис.1).

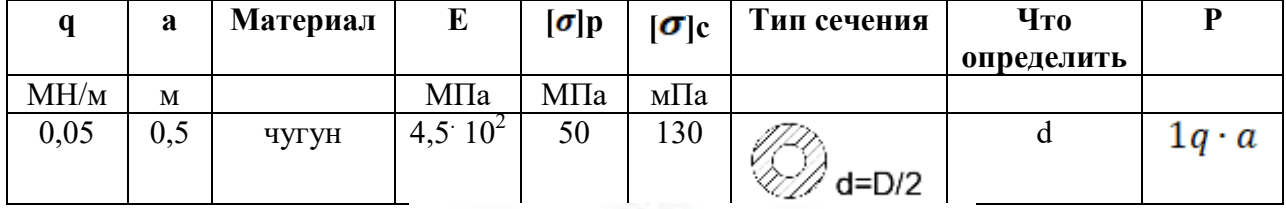

Исходные данные для расчета

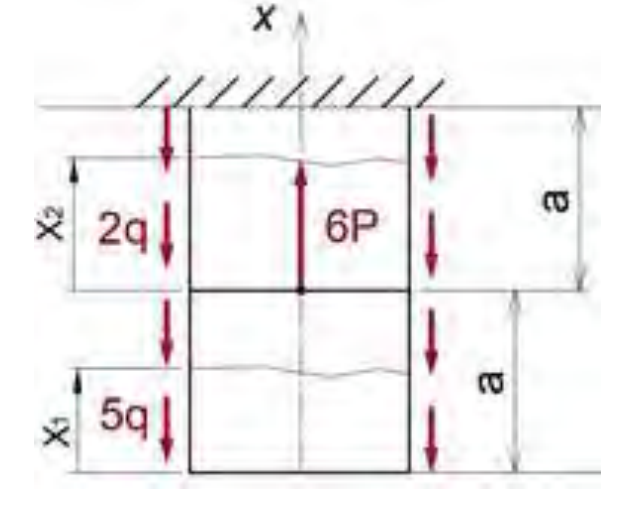

Рис. 1- Расчетная схема нагружения бруса.

2. Построить эпюру внутренних силовых факторов (ВСФ) (рис.2)

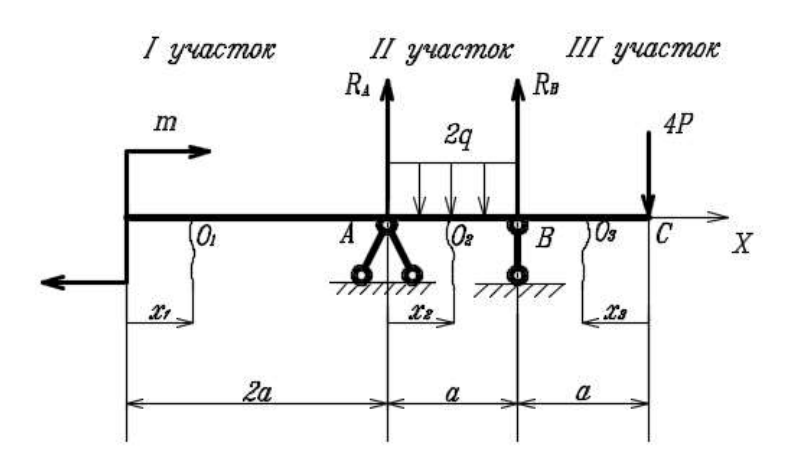

Рис. 2- Расчетная схема нагружения бруса. Эпюры ВСФ.

#### **Перечень вопросов для обсуждения на лекционных и практических занятиях по дисциплине Б1.В.ОД.2 «Прикладная механика»**

#### **По разделу «Сопротивление материалов»:**

- 1. Перечислите физические свойства модели материала?
- 2. Что называют брусом?
- 3. Что называют пластиной и оболочкой?
- 4. Что называют массивом?
- 5. Какие модели нагружений используют в расчетах конструкций?
- 6. Что представляют собой внутренние силы и каким методом они выявляются?
- 7. Что называют нормальным и касательным напряжением?
- 8. Какие деформации называются угловыми и линейными?
- 9. В чем состоит принцип независимости действия сил?
- 10. Какова общая схема расчета на прочность элемента конструкции?
- 11. Какой случай деформации стержня называется растяжением или сжатием?
- 12. Почему расчет прочности стержней при растяжении выполняют по нормальным напряжениям?
- 13. Что показывает коэффициент Пуассона?
- 14. Что характеризует диаграмма растяжений и какие характеристики материала определяют из диаграммы?
- 15. Какова идея оценки прочностной надежности элемента конструкции?
- 16. При каком нагружении стержень испытывает чистый сдвиг?
- 17. Напишите соотношение для закона Гука при чистом сдвиге.
- 18. Какой вид деформации называют кручением?
- 19. Что называют жесткостью сечения при кручении?
- 20. Выведите формулу для определения полного угла закручивания круглого стержня.
- 21. Как рассчитывается на прочность вал круглого поперечного сечения?

#### **По разделу «Детали машин»:**

- 1. Что из перечисленного является деталью по определению?
	- □ подшипник качения
	- □ стандартный болт
	- □ фрикционная муфта
	- □ одноступенчатый привод
- 2. Как влияет качество обработки поверхности детали на предел выносливости?
	- □ качество обработки поверхности не влияет на предел выносливости детали;
	- $\Box$  с уменьшением шероховатости поверхности предел выносливости снижается;
	- □ с увеличением шероховатости поверхности предел выносливости повышается;
	- □ с увеличением шероховатости поверхности предел выносливости снижается.

3. Формула Герца, применяемая для расчетов на контактную прочность зубчатых колес и подшипников качения, устанавливает зависимость меж (выберите правильное продолжение):

- □ нагрузкой на единицу длины контакта, приведенным радиусом кривизны и свойствами материала изделий;
- □ касательным напряжением в зоне контакта сопряженных поверхностей деталей;

□ модулем упругости материала изделий и приведенным радиусом кривизны в точках контакта;

- □ нормальной нагрузкой на единицу длины контактной линии и частотой вращения деталей.
- 4. Какое из зубчатых колес имеет наибольший диаметр делительной окружности:
	- $\Box$  число зубьев 25, модуль зубьев 5 мм
	- □ число зубьев 35, модуль зубьев 4 мм
	- $\Box$  число зубьев 45, модуль зубьев 6 мм
	- $\Box$  число зубьев 28, модуль зубьев 5 мм

5. Какие из перечисленных механических передач осуществляют передачу мощности за счет сил трения?

- □ волновая передача
- □ цепная передача с роликовой цепью
- □ цилиндрическая передача
- □ круглоременная передача
- 6. Что из перечисленного является узлом по определению?
- □ роликовый подшипник
- □ корончатая гайка
- □ призматическая шпонка
- □ клиновидный ремень
- 7. Как влияют абсолютные размеры поперечного сечения детали на значение предела выносливости?
- □ чем меньше размеры поперечного сечения, тем меньше предел выносливости;
- □ чем больше размеры поперечного сечения, тем больше предел выносливости;
- □ чем больше размеры поперечного сечения, тем меньше предел выносливости;
- □ на предел выносливости размеры поперечного сечения детали не влияют.
- 8. Какой вид зубчатой передачи изображен на рисунке?

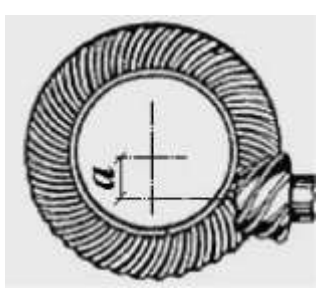

- □волновая передача
- □шевронная передача
- □планетарная коническая передача
- □гипоидная передача

#### **5.2. Описание показателей и критериев контроля успеваемости, описание шкал оценивания**

 Для оценки знаний, умений, навыков и формирования компетенции по дисциплине применяется балльно-рейтинговая система контроля и оценки успеваемости обучающихся очной формы и традиционная система контроля и оценки успеваемости обучающихся заочной формы. Основные требования балльно-рейтинговой системы по дисциплине и шкала оценивания приведены в таблицах 7 и 8.

Таблица 7

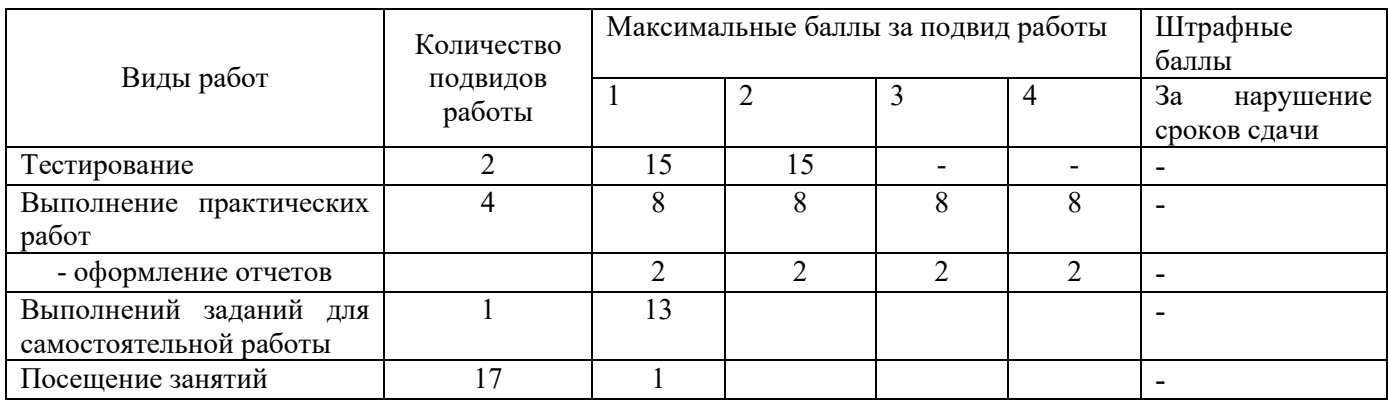

#### **Требования балльно-рейтинговой системы по дисциплине**

### Таблица 8

# Критерии оценивания результата обучения по дисциплине и шкала оценивания

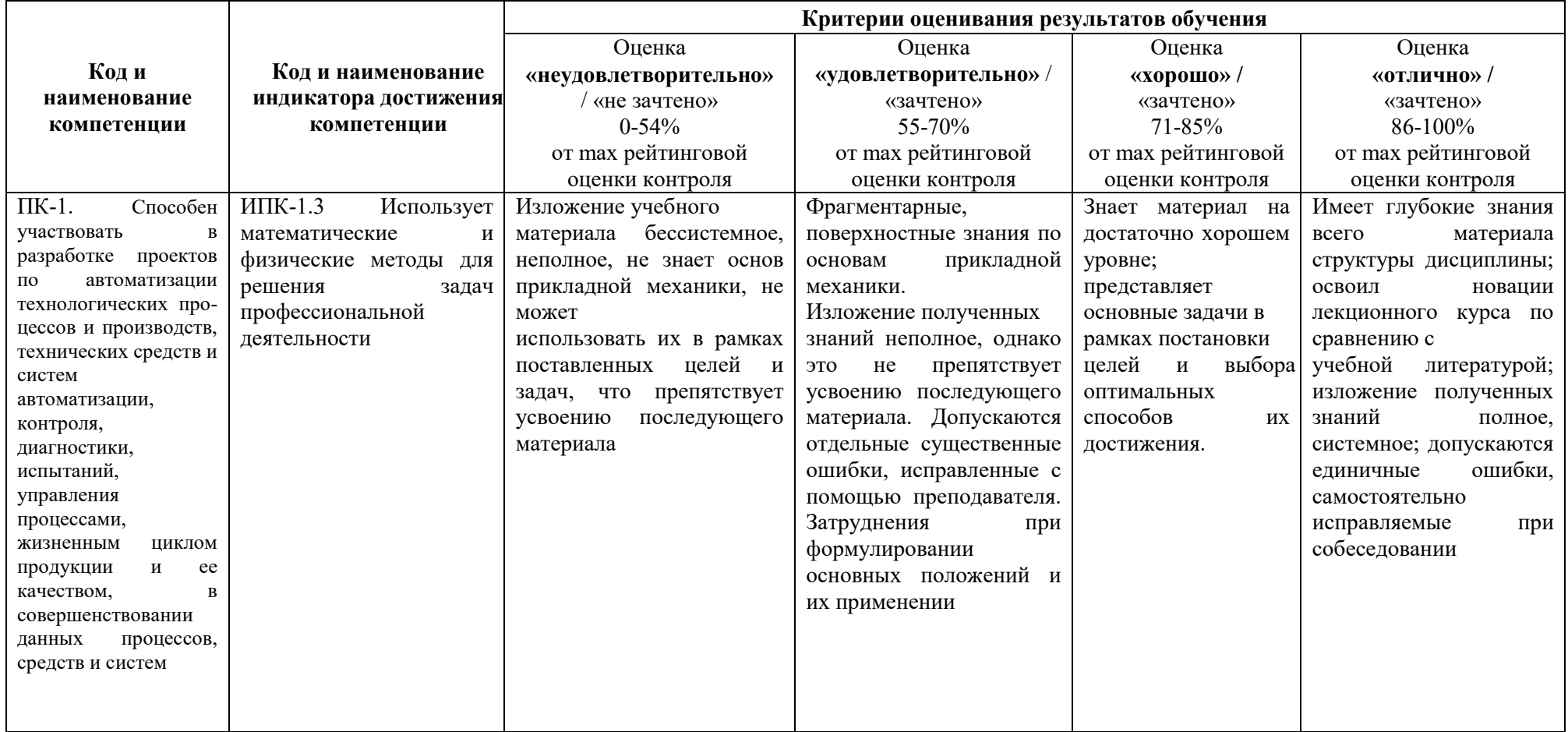

# <span id="page-23-0"></span>**6. УЧЕБНО-МЕТОДИЧЕСКОЕ ОБЕСПЕЧЕНИЕ ДИСЦИПЛИНЫ**

### **6.1. УЧЕБНАЯ ЛИТЕРАТУРА**

6.1.1 Иосилевич Г.В. Прикладная механика: учебник, печатное, гриф Минобр. - М.: Высшая школа, 1989.- 351 с.

6.1.2 Чернавский С.А. Проектирование механических передач: учебно-справочное пособие по курсовому проектированию механических передач: учебное пособие для вузов. – М.: Альянс, 2008.- 590 с.

6.1.3 Ульянов А.А. Детали машин и основы конструирования: В 2 ч. Ч.2:. учебнометодическое пособие для вузов.- Н.Новгород, 2007.- 95 с.

 Библиотечный фонд укомплектован печатными изданиями из расчета не менее 0,25 экземпляра каждого из изданий, указанных выше на каждого обучающегося из числа лиц, одновременно осваивающих соответствующую дисциплину (модуль).

### **6.2. МЕТОДИЧЕСКИЕ УКАЗАНИЯ, РЕКОМЕНДАЦИИ И ДРУГИЕ МАТЕРИАЛЫ К ЗАНЯТИЯМ**

- 1. Методические рекомендации обучающимся по организации самостоятельной работы по дисциплине «Прикладная механика»
- 2. Механика: методические указания и задания к расчетно-графическим работам/ сост. Евдокимов В.Р., Малыгин А.ЛН.Новгород, 2010.
- 3. Механика. Прямой изгиб: метод. указ./сост. Малыгин А.Л.Н.Новгород, 2010.
- 4. Прикладная механика: методические указания и технические задания к курсовому проектированию/сост. Суровегина Т.Ю., Малыгин А.Л. Н.Новгород, 2015.
- 5. Методические рекомендации по организации и планированию самостоятельной работы студентов по дисциплине. Приняты Учебно-методическим советом НГТУ им. Р.Е. Алексеева, протокол № 2 от 22 апреля 2013 г. Электронный адрес: [https://www.nntu.ru/frontend/web/ngtu/files/org\\_structura/upravleniya/umu/docs/metod\\_docs\\_](https://www.nntu.ru/frontend/web/ngtu/files/org_structura/upravleniya/umu/docs/metod_docs_ngtu/metod_rekom_srs.PDF) [ngtu/metod\\_rekom\\_srs.PDF.](https://www.nntu.ru/frontend/web/ngtu/files/org_structura/upravleniya/umu/docs/metod_docs_ngtu/metod_rekom_srs.PDF)

#### **7. ИНФОРМАЦИОННОЕ ОБЕСПЕЧЕНИЕ ДИСЦИПЛИНЫ**

<span id="page-23-1"></span> Учебный процесс по дисциплине обеспечен необходимым комплектом лицензионного и свободно распространяемого программного обеспечения, в том числе отечественного производства (состав по дисциплине определен в настоящей РПД и подлежит обновлению при необходимости).

# **7.1. ПЕРЕЧЕНЬ ИНФОРМАЦИОННЫХ СПРАВОЧНЫХ СИСТЕМ**

Дисциплина, относится к группе дисциплин, в рамках которых предполагается использование информационных технологий как вспомогательного инструмента.

Информационные технологии применяются в следующих направлениях: при подготовке и оформлении курсовой работы, выполнении заданий для самостоятельной работы.

Таблица 9

#### **Перечень электронных библиотечных систем**

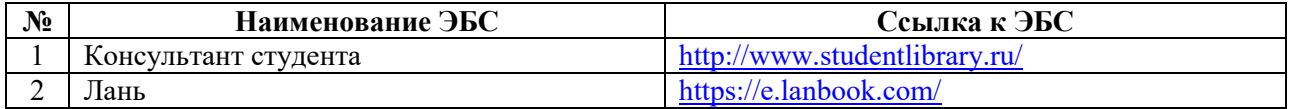

## **7.2. ПЕРЕЧЕНЬ ЛИЦЕНЗИОННОГО И СВОБОДНО РАСПРОСТРАНЯЕМОГО ПРОГРАММНОГО ОБЕСПЕЧЕНИЯ, В ТОМ ЧИСЛЕ ОТЕЧЕСТВЕННОГО ПРОИЗВОДСТВА, НЕОБХОДИМОГО ДЛЯ ОСВОЕНИЯ ДИСЦИПЛИНЫ**

Таблица 10

#### **Программное обеспечение**

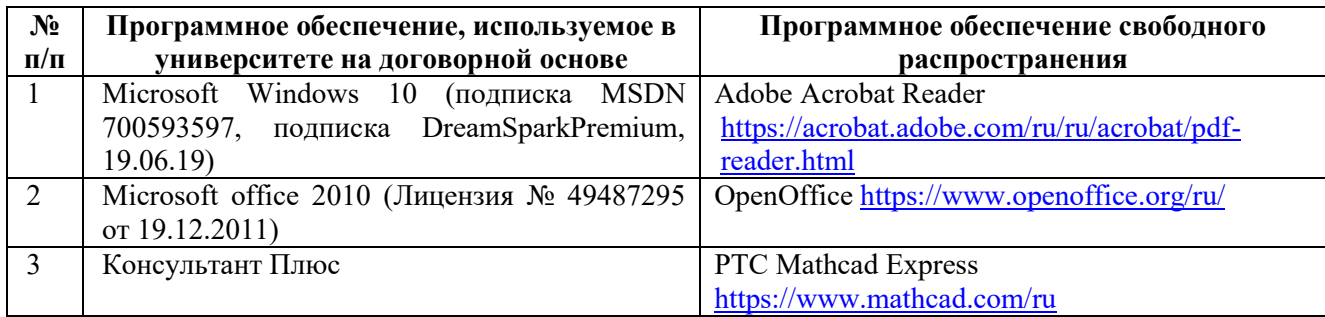

## **Перечень современных профессиональных баз данных и информационных справочных систем**

 В таблице 11указан перечень профессиональных баз данных и информационных справочных систем, к которым обеспечен доступ (удаленный доступ).

Таблица 11

#### **Перечень современных профессиональных баз данных и информационных справочных систем**

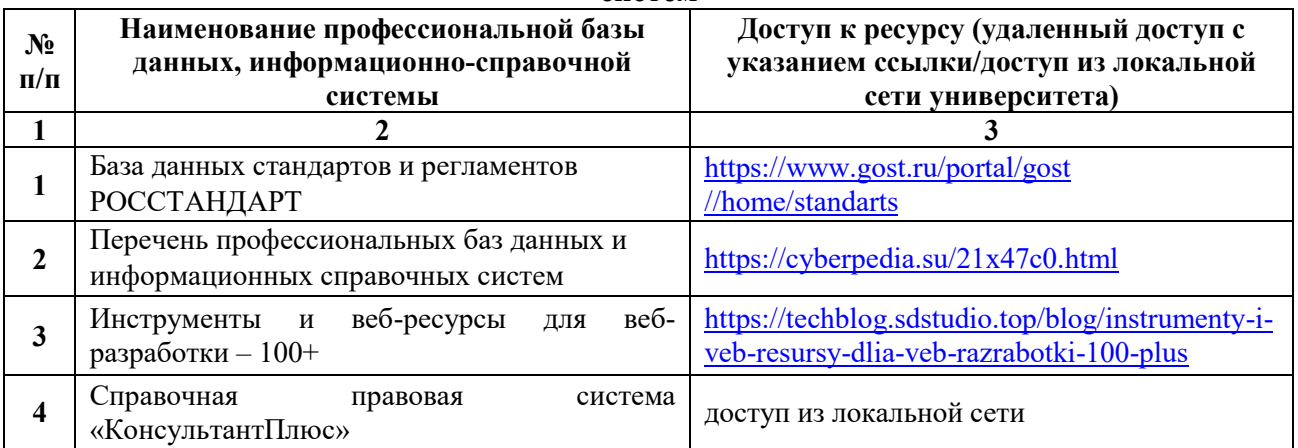

# <span id="page-24-0"></span>**8. ОБРАЗОВАТЕЛЬНЫЕ РЕСУРСЫ ДЛЯ ИНВАЛИДОВ И ЛИЦ С ОВЗ**

В таблице 12 указан перечень образовательных ресурсов, имеющих формы, адаптированные к ограничениям их здоровья, а также сведения о наличии специальных технических средств обучения коллективного и индивидуального пользования.

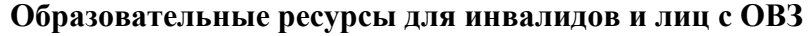

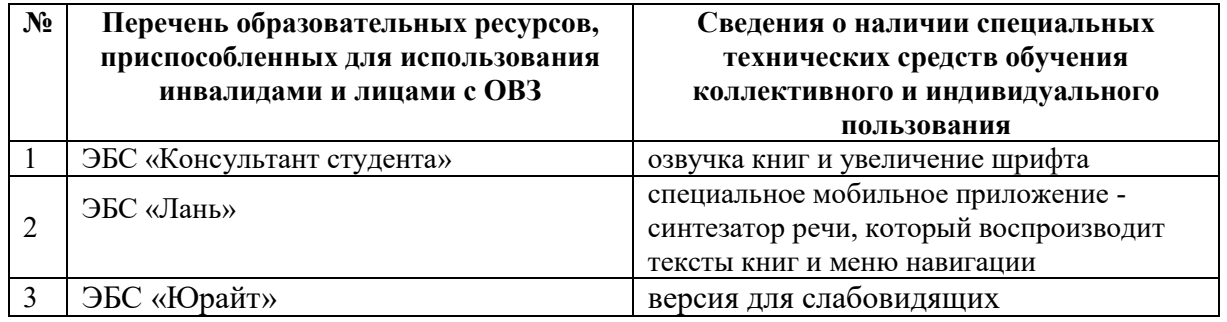

Согласно Федеральному Закону об образовании 273-ФЗ от 29.12.2012 г. ст. 79, п.8 "Профессиональное обучение и профессиональное образование обучающихся с ограниченными возможностями здоровья осуществляются на основе образовательных программ, адаптированных при необходимости для обучения указанных обучающихся". АОП разрабатывается по каждой направленности при наличии заявлений от обучающихся, являющихся инвалидами или лицами с ОВЗ и изъявивших желание об обучении по данному типу образовательных программ.

## <span id="page-25-0"></span>**9. МАТЕРИАЛЬНО-ТЕХНИЧЕСКОЕ ОБЕСПЕЧЕНИЕ, НЕОБХОДИМОЕ ДЛЯ ОСУЩЕСТВЛЕНИЯ ОБРАЗОВАТЕЛЬНОГО ПРОЦЕССА ПО ДИСЦИПЛИНЕ**

 Учебные аудитории для проведения занятий по дисциплине, оснащены оборудованием и техническими средствами обучения.

В таблице 13 перечислены:

- учебные аудитории для проведения учебных занятий, оснащенные оборудованием и техническими средствами обучения;

- помещения для самостоятельной работы обучающихся, которые оснащены компьютерной техникой с возможностью подключения к сети «Интернет» и обеспечением доступа в электронную информационно-образовательную среду ДПИ НГТУ.

Таблина 13

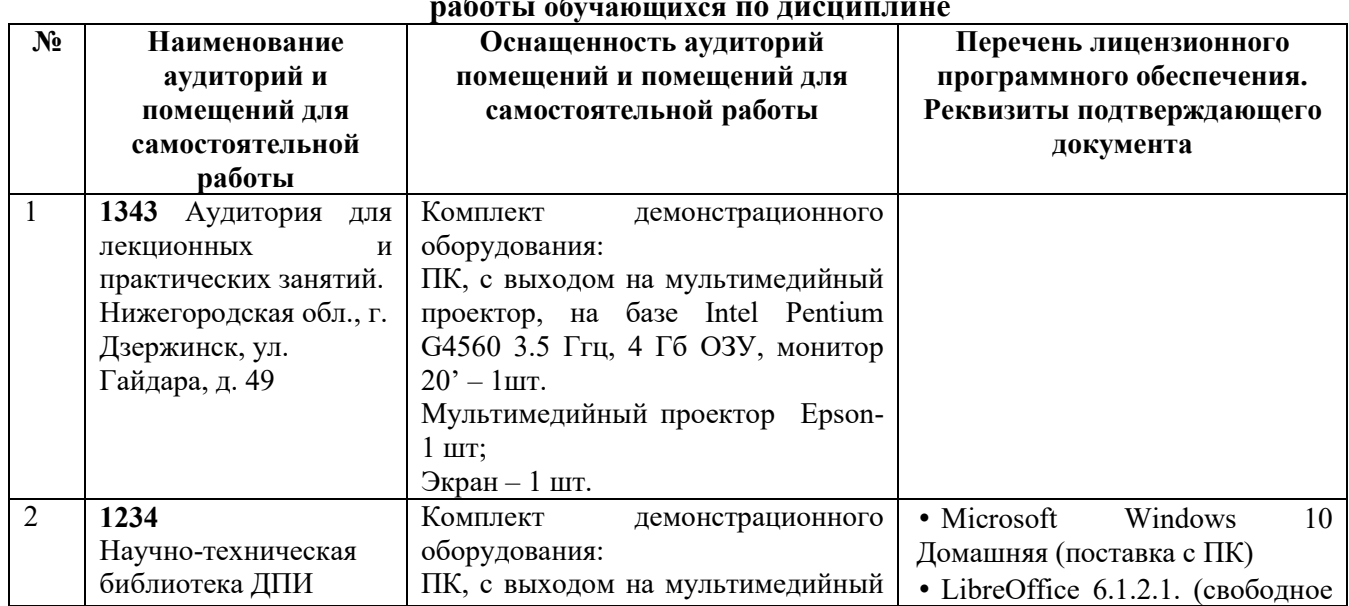

**Оснащенность аудиторий и помещений для самостоятельной работы обучающихся по дисциплине**

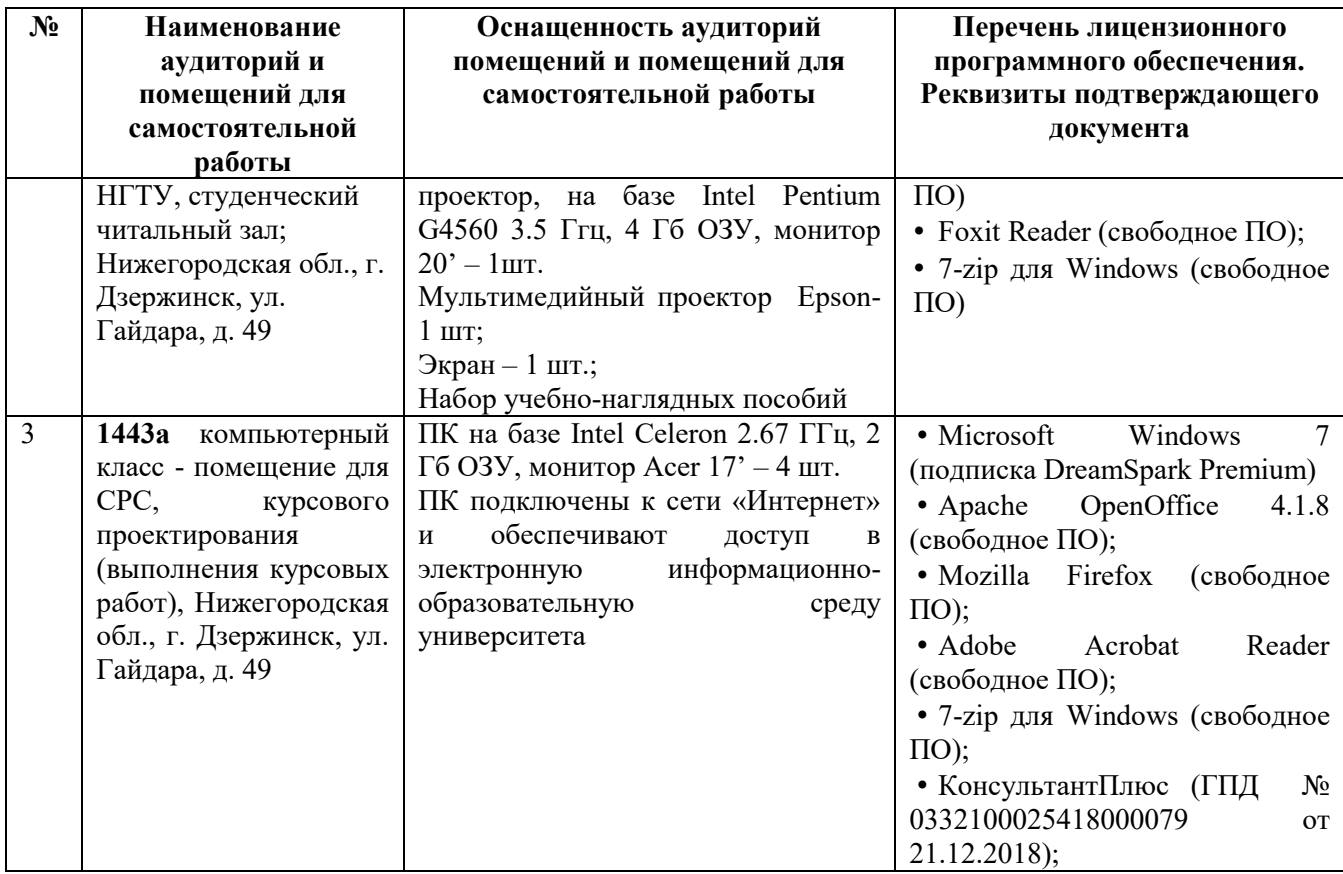

### <span id="page-26-0"></span>**10 МЕТОДИЧЕСКИЕ РЕКОМЕНДАЦИИ ОБУЧАЮЩИМСЯ ПО ОСВОЕНИЮ ДИСЦИПЛИНЫ**

#### **10.1. ОБЩИЕ МЕТОДИЧЕСКИЕ РЕКОМЕНДАЦИИ ДЛЯ ОБУЧАЮЩИХСЯ ПО ОСВОЕНИЮ ДИСЦИПЛИНЫ, ОБРАЗОВАТЕЛЬНЫЕ ТЕХНОЛОГИИ**

Дисциплина реализуется посредством проведения контактной работы с обучающимися (включая проведение текущего контроля успеваемости), самостоятельной работы обучающихся и промежуточной аттестации.

Контактная работа: аудиторная, внеаудиторная, а также проводиться в электронной информационно-образовательной среде института (далее - ЭИОС).

Преподавание дисциплины ведется с применением следующих видов образовательных технологий:

- балльно-рейтинговая технология оценивания;

- текущий контроль знаний в форме тестирования в среде MOODLE.

При преподавании дисциплины «Прикладная механика» используются современные образовательные технологии, позволяющие повысить активность обучающихся при освоении материала курса и предоставить им возможность эффективно реализовать часы самостоятельной работы.

Весь лекционный материал курса сопровождается компьютерными презентациями, в которых наглядно преподносятся материал различных разделов курса, что дает возможность обсудить материал с обучающимися во время чтения лекций, активировать их деятельность при освоении материала. Материалы лекций в виде слайдов находятся в свободном доступе в системе MOODLE и могут быть получены до чтения лекций и проработаны обучающимися в ходе самостоятельной работы.

На лекциях, практических занятиях реализуются интерактивные технологии, приветствуются вопросы и обсуждения, используется личностно-ориентированный подход, технология работы в малых группах, что позволяет обучающимся проявить себя, получить навыки самостоятельного изучения материала, выровнять уровень знаний в группе.

Все вопросы, возникшие при самостоятельной работе над домашним заданием подробно разбираются на практических занятиях и лекциях. Проводятся индивидуальные и групповые консультации с использованием как встреч с обучающимися, так и современных информационных технологий (электронная почта).

Инициируется активность обучающихся, поощряется задание любых вопросов по материалу, практикуется индивидуальный ответ на вопросы обучающегося, рекомендуются методы успешного самостоятельного усвоения материала в зависимости от уровня его базовой подготовки.

Для оценки знаний, умений, навыков и уровня сформированности компетенции применяется балльно-рейтинговая система контроля и оценки успеваемости обучающихся в процессе текущего контроля.

Промежуточная аттестация проводится в форме зачета с учетом текущей успеваемости.

**Результат обучения считается сформированным на повышенном уровне,** если теоретическое содержание курса освоено полностью. При устных собеседованиях обучающийся исчерпывающе, последовательно, четко и логически излагает учебный материал; свободно справляется с задачами, вопросами и другими видами заданий, использует в ответе дополнительный материал. Все предусмотренные рабочей учебной программой задания выполнены в соответствии с установленными требованиями, обучающийся способен анализировать полученные результаты, проявляет самостоятельность при выполнении заданий.

**Результат обучения считается сформированным на пороговом уровне**, если теоретическое содержание курса в основном освоено. При устных собеседованиях обучающийся последовательно излагает учебный материал; при затруднениях способен после наводящих вопросов продолжить обсуждение, справляется с задачами, вопросами и другими видами заданий, требующих применения знаний; все предусмотренные рабочей учебной программой задания выполнены в соответствии с установленными требованиями, обучающийся способен анализировать полученные результаты; проявляет самостоятельность при выполнении заданий

**Результат обучения считается несформированным**, если обучающийся при выполнении заданий не демонстрирует знаний учебного материала, допускает ошибки, неуверенно, с большими затруднениями выполняет задания, не демонстрирует необходимых умений, качество выполненных заданий не соответствует установленным требованиям, качество их выполнения оценено числом баллов ниже трех по оценочной системе, что соответствует допороговому уровню.

#### **10.2. МЕТОДИЧЕСКИЕ УКАЗАНИЯ ДЛЯ ЗАНЯТИЙ ЛЕКЦИОННОГО ТИПА**

Лекционный курс предполагает систематизированное изложение основных вопросов тематического плана. В ходе лекционных занятий раскрываются базовые вопросы в рамках каждой темы дисциплины (таблицы 5 и 6). Обозначаются ключевые аспекты тем, а также делаются акценты на наиболее сложные и важные положения изучаемого материала. Материалы лекций являются опорной основой для подготовки обучающихся к практическим занятиям / лабораторным работам и выполнения заданий самостоятельной работы, а также к мероприятиям текущего контроля успеваемости и промежуточной аттестации по дисциплине.

### **10.3. МЕТОДИЧЕСКИЕ УКАЗАНИЯ ПО ОСВОЕНИЮ ДИСЦИПЛИНЫ НА ПРАКТИЧЕСКИХ ЗАНЯТИЯХ**

Практические занятия представляют собой детализацию лекционного теоретического материала, проводятся в целях закрепления курса и охватывают все основные разделы. Основной формой проведения практических занятий является обсуждение наиболее проблемных и сложных вопросов по отдельным темам, а также решение задач и разбор примеров и ситуаций в аудиторных условиях.

Практические занятия обучающихся обеспечивают:

- проверку и уточнение знаний, полученных на лекциях;

- получение умений и навыков решения задач, обсуждения вопросов по учебному материалу дисциплины;

- подведение итогов занятий по рейтинговой системе, согласно технологической карте дисциплины.

## **10.4. МЕТОДИЧЕСКИЕ УКАЗАНИЯ ПО САМОСТОЯТЕЛЬНОЙ РАБОТЕ ОБУЧАЮЩИХСЯ**

Самостоятельная работа обеспечивает подготовку обучающихся к аудиторным занятиям и мероприятиям текущего контроля и промежуточной аттестации по изучаемой дисциплине. Результаты этой подготовки проявляются в активности обучающихся на занятиях и в качестве выполненных заданий для самостоятельной работы и других форм текущего контроля.

При выполнении заданий для самостоятельной работы рекомендуется проработка материалов лекций по каждой пройденной теме, а также изучение рекомендуемой литературы, представленной в Разделе 6.

В процессе самостоятельной работы при изучении дисциплины, обучающиеся могут работать на компьютере в специализированных аудиториях для самостоятельной работы (таблица 13). В аудиториях имеется доступ через информационно-телекоммуникационную сеть «Интернет» к электронной информационно-образовательной среде института (ЭИОС) и электронной библиотечной системе (ЭБС), где в электронном виде располагаются учебные и учебно-методические материалы, которые могут быть использованы для самостоятельной работы при изучении дисциплины.

Для обучающихся по заочной форме обучения самостоятельная работа является основным видом учебной деятельности.

#### <span id="page-28-0"></span>**11. ОЦЕНОЧНЫЕ СРЕДСТВА ДЛЯ КОНТРОЛЯ ОСВОЕНИЯ ДИСЦИПЛИНЫ**

#### **11.1. ТИПОВЫЕ КОНТРОЛЬНЫЕ ЗАДАНИЯ ИЛИ ИНЫЕ МАТЕРИАЛЫ, НЕОБХОДИМЫЕ ДЛЯ ОЦЕНКИ ЗНАНИЙ, УМЕНИЙ, НАВЫКОВ И (ИЛИ) ОПЫТА В ХОДЕ ТЕКУЩЕГО КОНТРОЛЯ УСПЕВАЕМОСТИ**

Для текущего контроля знаний обучающихся по дисциплине проводится **комплексная оценка знаний,** включающая

- проведение практических занятий;

- тестирование на сайте преподавателя по различным разделам курса

- выполнение заданий для самостоятельной работы.

#### **11.1.1. Типовые тестовые задания**

*Примеры тестовых заданий* по дисциплине, раздел «Детали машин»:

1. Что из перечисленного является деталью по определению?

- □ подшипник качения
- □ стандартный болт
- □ фрикционная муфта
- □ одноступенчатый привод
- 2. Как влияет качество обработки поверхности детали на предел выносливости?
	- □ качество обработки поверхности не влияет на предел выносливости детали;
	- □ с уменьшением шероховатости поверхности предел выносливости снижается;
	- □ с увеличением шероховатости поверхности предел выносливости повышается;
	- □ с увеличением шероховатости поверхности предел выносливости снижается.

3. Формула Герца, применяемая для расчетов на контактную прочность зубчатых колес и подшипников качения, устанавливает зависимость меж (выберите правильное продолжение):

- $\Box$  нагрузкой на единицу длины контакта, приведенным радиусом кривизны и свойствами материала изделий;
- □ касательным напряжением в зоне контакта сопряженных поверхностей деталей;
- □ модулем упругости материала изделий и приведенным радиусом кривизны в точках контакта;
- □ нормальной нагрузкой на единицу длины контактной линии и частотой вращения деталей.

4. Какое из зубчатых колес имеет наибольший диаметр делительной окружности:

- $\Box$  число зубьев 25, модуль зубьев 5 мм
- $\Box$  число зубьев 35, модуль зубьев 4 мм
- $\Box$  число зубьев 45, модуль зубьев 6 мм
- □ число зубьев 28, модуль зубьев 5 мм

5. Какие из перечисленных механических передач осуществляют передачу мощности за счет сил трения?

- □ волновая передача
- □ цепная передача с роликовой цепью
- □ цилиндрическая передача
- □ круглоременная передача
- 9. Что из перечисленного является узлом по определению?
- □ роликовый подшипник
- □ корончатая гайка
- □ призматическая шпонка
- □ клиновидный ремень
- 10. Как влияют абсолютные размеры поперечного сечения детали на значение предела выносливости?
- $\Box$  чем меньше размеры поперечного сечения, тем меньше предел выносливости;
- □ чем больше размеры поперечного сечения, тем больше предел выносливости;
- □ чем больше размеры поперечного сечения, тем меньше предел выносливости;
- $\Box$  на предел выносливости размеры поперечного сечения детали не влияют.
- 11. Какой вид зубчатой передачи изображен на рисунке?

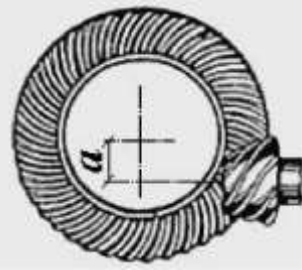

волновая передача шевронная передача планетарная коническая передача гипоидная передача

- 12. Основным критерием при расчетах на контактную прочность является... (выберите правильный вариант):
	- □ наименьшее значение контактного напряжения
	- □ максимальные касательные напряжения в площадке контакта
	- □ усталостное разрушение сопряженных поверхностей
	- □ наибольшее значение контактного напряжения
- 13. Какое из перечисленных соединений является неразъемным?
	- □ клееное соединение
	- □ шпоночное соединение с сегментной шпонкой
	- □ шлицевое соединение
	- □ резьбовое соединение с контргайкой

11.1.2. Типовые задания для самостоятельной работы **обучающихся заочной формы**  (оценочные средства в полном объеме хранятся на кафедре «Технологическое оборудование и транспортные системы»)

#### **По теме 2.2 «Растяжение и сжатие»**

**Задание.** Построить эпюру нормальных сил в выбранном масштабе и с указанием координат на границах участка в долях **qa**. По эпюре нормальных сил устанавливают одно или два расчетных сечения.

Для расчетных сечений составить в общем виде условия прочности.

Сосредоточенную силу принять равной  $P = kqa$ .

*Примеры вариантов заданий представлены ниже:* 

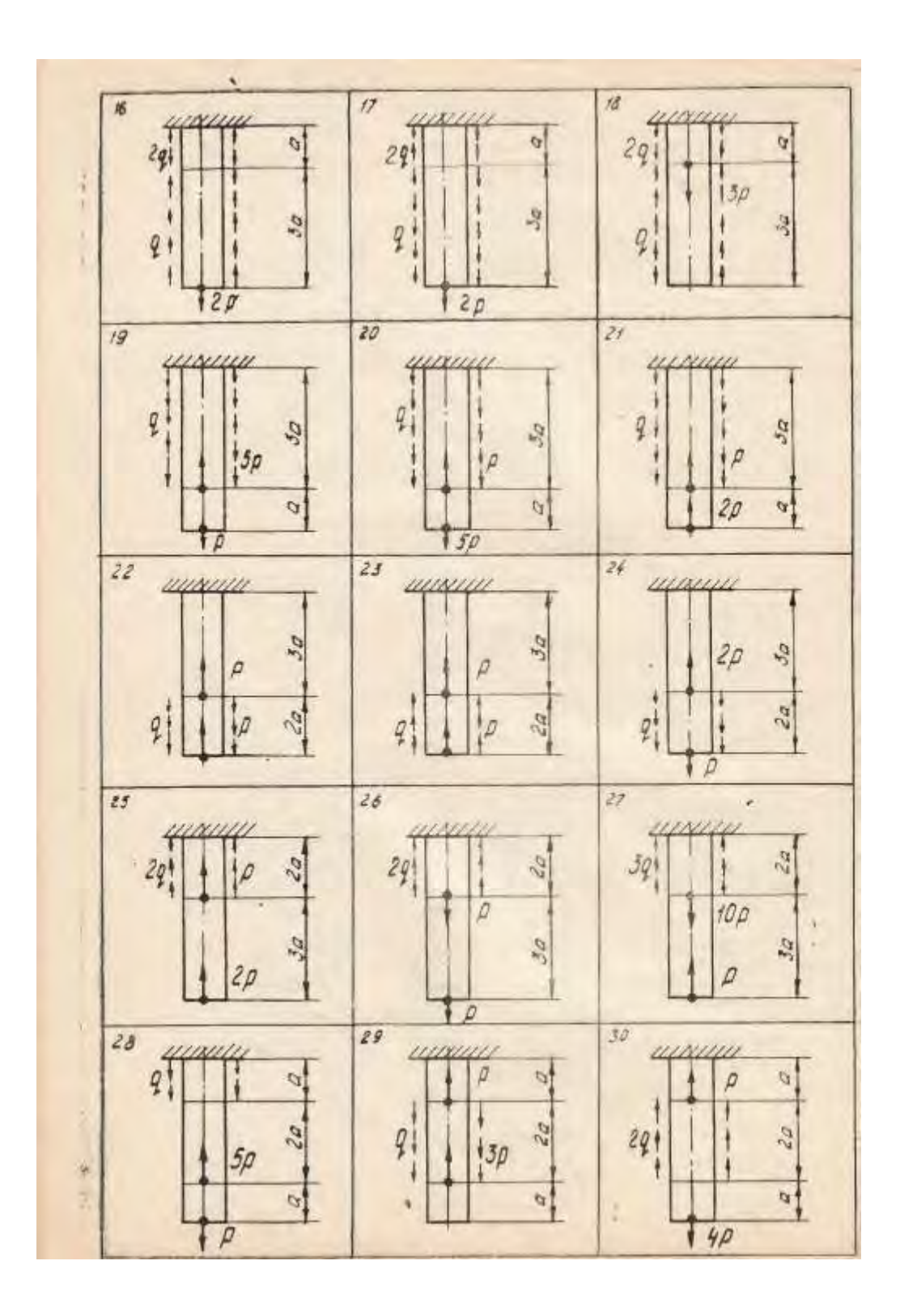

# **по теме 2.2 «Кручение прямого бруса»**

**Задание.** Для бруса, находящегося в условиях кручения, построить эпюру крутящих моментов. Составить условие прочности для опасного сечения.

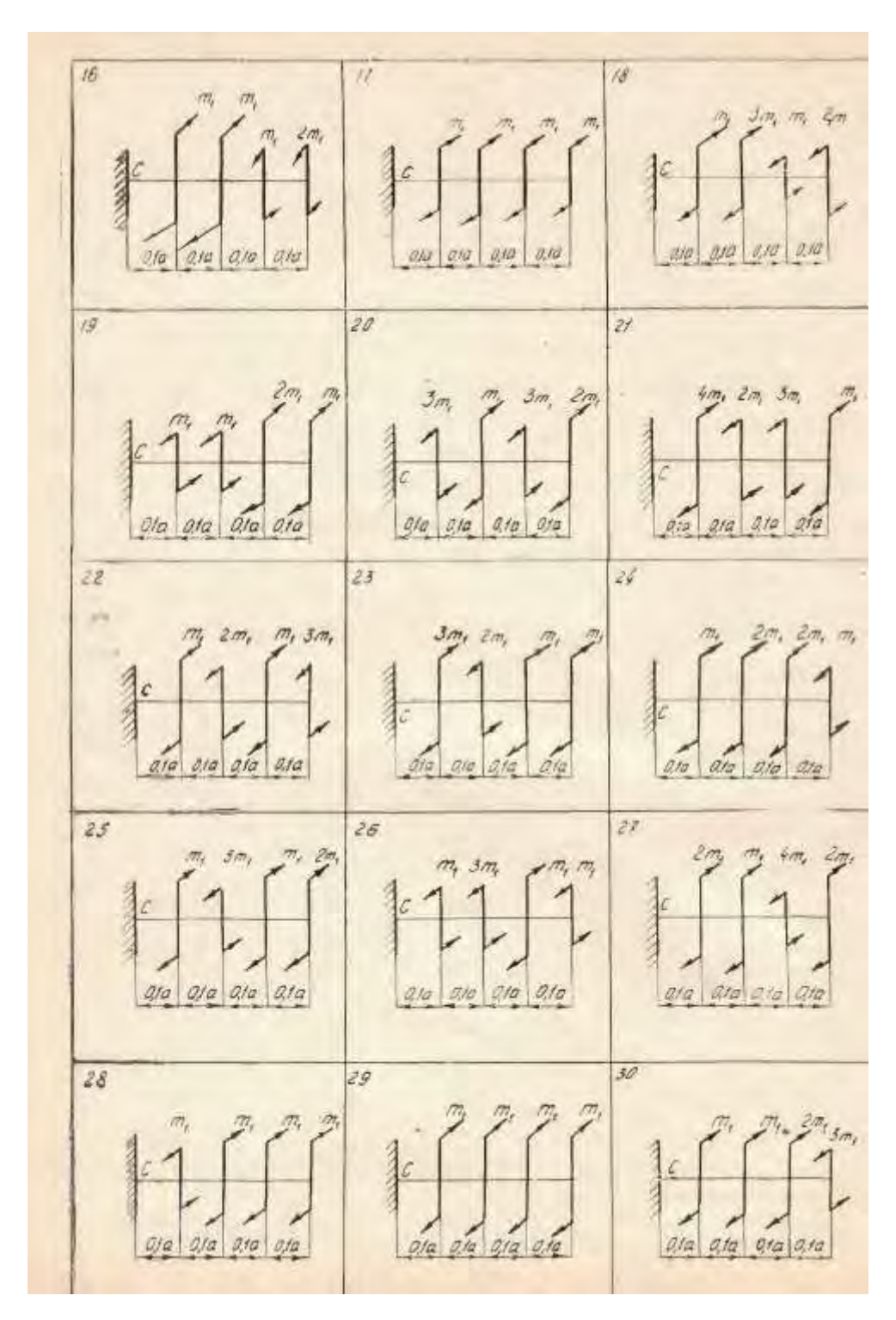

*Примеры вариантов заданий представлены ниже:* 

# **по теме 2.4 «Изгиб прямого бруса»**

**Задание.** Для двух опорной балки построить эпюры поперечных сил изгибающих моментов. Составить условия прочности для опасных сечений.

*Примеры вариантов заданий представлены ниже:* 

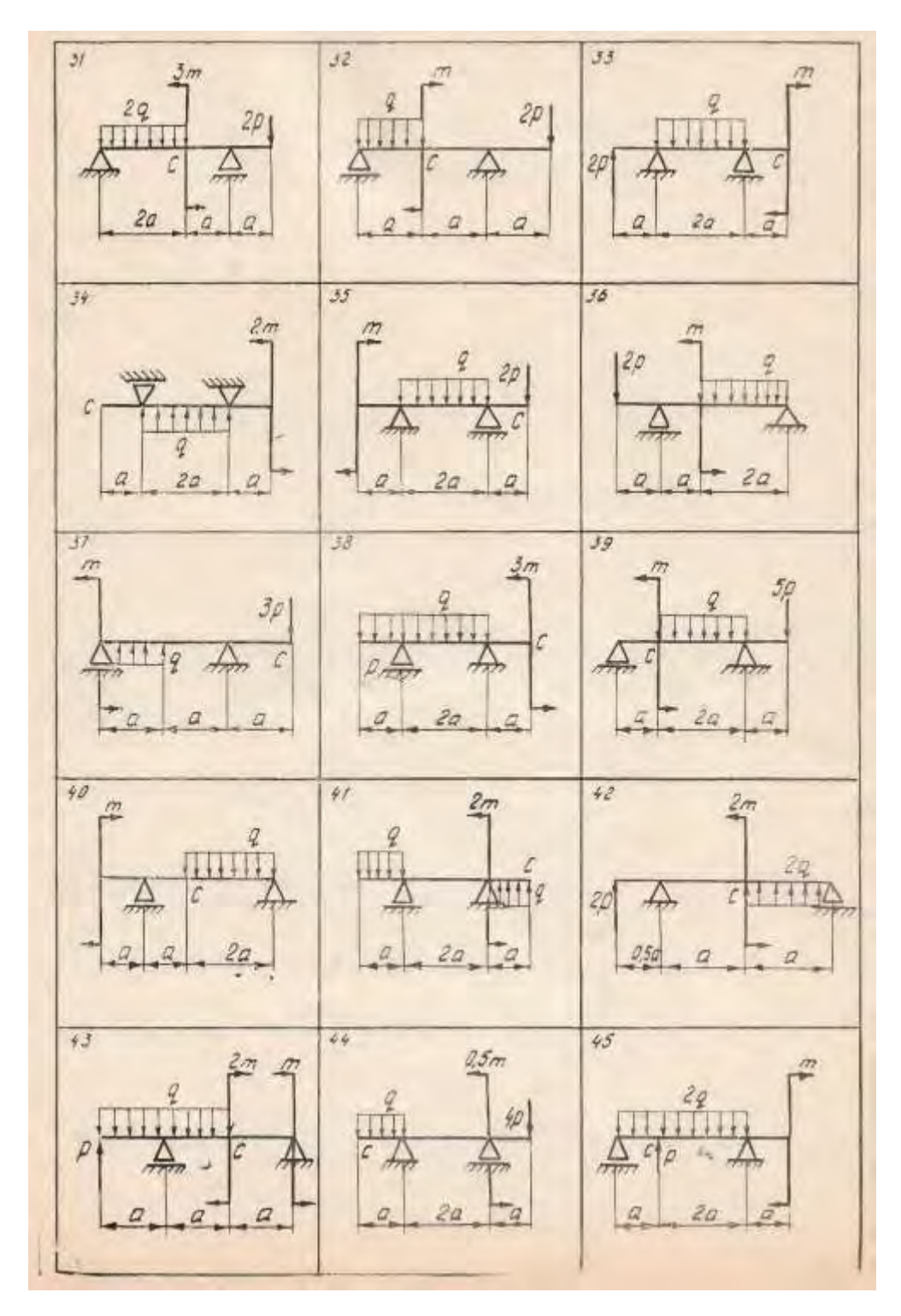

11.1.3. Типовые задания для самостоятельной работы **обучающихся очной формы**  (оценочные средства в полном объеме хранятся на кафедре «Технологическое оборудование и транспортные системы»), Пример задания по разделу 2 приведен ниже.

#### **1. Построить эпюру продольных сил**

Исходные данные: расчетная схема, Р=1qa

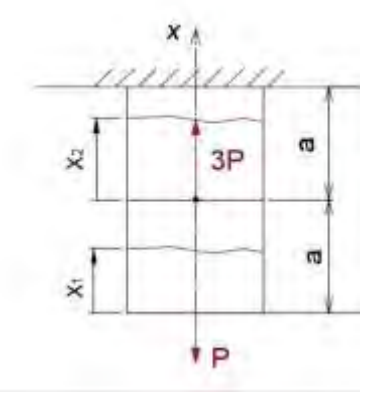

**2. Построить эпюру поперечных сил и изгибающих моментов**  Исходные данные: расчетная схема m=4qa²

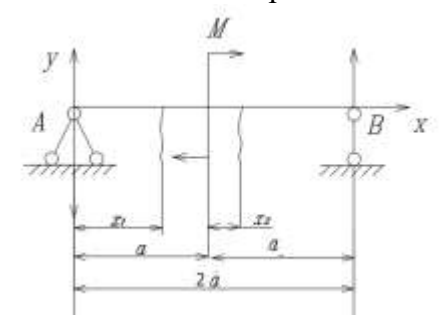

#### **3. Построить эпюры поперечных сил и изгибающих моментов**

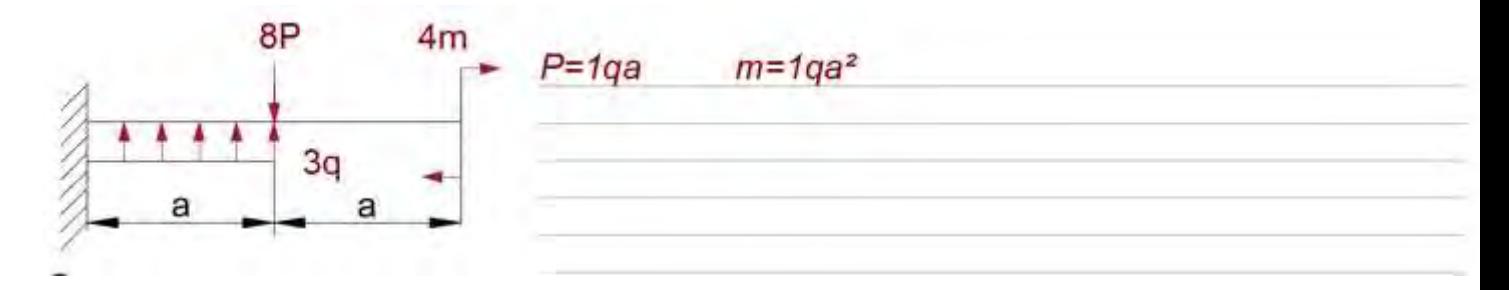

### **11.2. ТИПОВЫЕ КОНТРОЛЬНЫЕ ЗАДАНИЯ ИЛИ ИНЫЕ МАТЕРИАЛЫ, НЕОБХОДИМЫЕ ДЛЯ ОЦЕНКИ ЗНАНИЙ, УМЕНИЙ, НАВЫКОВ И (ИЛИ) ОПЫТА В ХОДЕ ПРОМЕЖУТОЧНОЙ АТТЕСТАЦИИ ПО ДИСЦИПЛИНЕ**

 Форма проведения промежуточной аттестации по дисциплине - зачет: по результатам накопительного рейтинга или в форме компьютерного тестирования для обучающихся очной формы и в форме компьютерного тестирования для обучающихся заочной формы.

#### **Перечень вопросов и заданий для подготовки к зачету 5 семестра** (ПК-1; ИПК-1.3)**:**

**По разделу «Сопротивление материалов» (**ПК-1; ИПК-1.3)**:** 

- 1. Основные модели прочностной надежности и элементов конструкций.
- 2. Внутренние силовые факторы.
- 3. Напряжения и деформации в точке.
- 4. Растяжение и сжатие. Внутренние силы напряжения и деформации.
- 5. Механические свойства конструкционных материалов.
- 6. Методы оценки прочностной надежности элементов конструкции.
- 7. Сдвиг.
- 8. Кручение.
- 9. Напряженное и деформированное состояние точки.
- 10. Теории прочности.
- 11. Геометрические характеристики плоских сечений.
- 12. Изгиб. Внутренние силовые факторы.
- 13. Напряжения в стержне при чистом изгибе.
- 14. Поперечный изгиб.
- 15. Перемещения при изгибе.
- 16. Сложное сопротивление.
- 17. Прочность при переменных напряжениях.
- 18. Устойчивость стержней. Задача Эйлера

## **По разделу «Детали машин» (**ПК-1; ИПК-1.3)**:**

- 1. Основные критерии работоспособности, надёжности и расчёта деталей машин.
- 2. Выбор допускаемых напряжений и коэффициентов запаса прочности в машиностроении.
- 3. Сварные соединения. Виды сварных соединений. Типы сварных швов. Расчёт сварных швов.
- 4. Сварные соединения. Расчёт сварных швов при переменных нагрузках.
- 5. Заклёпочные соединения. Виды заклёпок и заклёпочных швов. Расчёт на прочность заклёпочных соединений.
- 6. Соединения с гарантированным натягом. Работоспособность соединения. Выбор посадки и проверка прочности соединения.
- 7. Резьбовые соединения. Резьба, параметры, классы прочности резьбы. Крепёжные детали.
- 8. Основные виды стандартной резьбы. Расчёт резьбы на прочность.
- 9. Резьбовые соединения. Условие самоторможения, кпд винтовой пары. Распределение нагрузки по виткам резьбы.
- 10. Расчёт болтов при статическом нагружении. Болт нагружен осевой растягивающей силой.
- 11. Передача винт-гайка. Общая характеристика. Область применения. Расчёт на прочность.
- 12. Расчёт болтов при статическом нагружении. Болт затянут. Внешней нагрузки нет.
- 13. Расчёт болтов при статическом нагружении. Болт затянут, дополнительно нагружен внешней растягивающей силой.
- 14. Расчёт болтов при действии переменных нагрузок.
- 15. Расчёт болтов при статическом нагружении:
	- а) болт установлен с зазором, нагружен поперечной силой;
	- б) болт установлен без зазора, нагружен поперечной силой.
- 16. Расчёт болтов, винтов и шпилек при действии переменных нагрузок.
- 17. Расчёт групп болтов. Температурные напряжения в болтах.
- 18. Расчёт болта с эксцентричной головкой.
- 19. Шпоночные соединения. Конструкция, классификация. Выбор, проверка прочности.
- 20. Шлицевые соединения. Конструкция, классификация. Выбор, проверка прочности.
- 21. Зубчатые передачи. Цилиндрические прямозубые и косозубые. Параметры. Усилия в зацеплении. Расчёт на выносливость по контактным напряжениям.
- 22. Зубчатые передачи. Цилиндрические прямозубые и косозубые. Параметры. Усилия в зацеплении. Расчёт на выносливость по напряжениям изгиба.
- 23. Зубчатые передачи. Цилиндрические прямозубые и косозубые. Параметры. Усилия в зацеплении. Расчёт на выносливость по контактным напряжениям и напряжениям изгиба.
- 24. Краткие сведения о зубчатых передачах с перекрещивающимися осями (винтовых и гипоидных).
- 25. Червячные передачи. Общие сведения. Материалы и конструкции червяков и червячных колёс. Скольжение в зацеплении. Тепловой расчёт.
- 26. Червячные передачи. Усилия в зацеплении. Расчёт прочности зубьев по контактным напряжениям и напряжениям изгиба. Допускаемые напряжения.
- 27. Допускаемые контактные напряжения при расчёте на выносливость зубчатых передач.
- 28. Допускаемые напряжения изгиба при расчёте на выносливость зубчатых передач.
- 29. Планетарные зубчатые передачи. Краткие сведения о волновых передачах.
- 30. Конические зубчатые передачи. Общая характеристика. Усилия в зацеплении.
- 31. Материалы и термообработка зубчатых колёс.
- 32. Зубчатые редукторы. Схемы. Устройство. Смазка колёс.
- 33. Штифтовые соединения. Назначение, виды штифтов, материалы. Расчёт штифтов.
- 34. Оси, валы. Назначение, конструкция и материалы. Проектный расчёт. Расчёт на колебания.
- 35. Оси, валы. Расчёт на сопротивление усталости.
- 36. Расчёт валов на прочность. Три стадии расчёта. Проектный ориентировочный расчёт.
- 37. Расчёт валов на жёсткость.
- 38. Проверочный расчёт валов. Составление расчётной схемы и определение расчётных нагрузок.
- 39. Соединения пайкой и склеиванием. Общие сведения, оценка и применение.
- 40. Муфты. Назначение, классификация. Муфты глухие (жёсткие), компенсирующие, упругие.
- 41. Муфты управляемые или сцепные (кулачковые, зубчатые, фрикционные).
- 42. Муфты автоматические, предохранительные.
- 43. Муфты самоустанавливающиеся.
- 44. Ремённые передачи. Классификация, кинематика и геометрия передачи.
- 45. Расчёт ремённых передач по тяговой способности. Кривые скольжения. Долговечность ремней.
- 46. Плоскоремённые передачи. Материалы ремней. Силы, действующие в передаче. Напряжения в ремне.
- 47. Цепные передачи. Устройство. Расчёт цепных передач.
- 48. Циклы напряжений. Расчёты на выносливость.
- 49. Расчёт клиноремённых передач. Усилия на валы в ремённых передачах.
- 50. Подшипники скольжения. Конструкции. Материалы.
- 51. Подшипники скольжения. Условия образования полужидкостного и жидкостного трения.
- 52. Подшипники качения. Общие сведения. Классификация. Условия работы, виды разрушения.
- 53. Подшипники качения. Основные критерии работоспособности. Подбор подшипников по динамической грузоподъёмности.
- 54. Выбор электродвигателя для привода механизмов.

# **Регламент проведения текущего контроля в форме компьютерного тестирования**

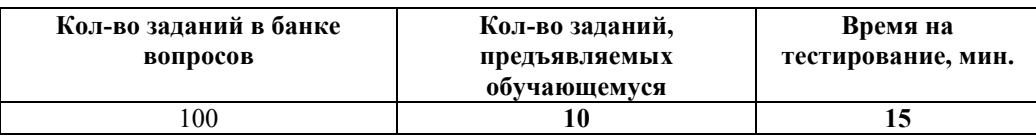

 Полный фонд оценочных средств для проведения промежуточной аттестации в форме компьютерного тестирования размещен в банке вопросов данного курса дисциплины в СДО MOODLE.